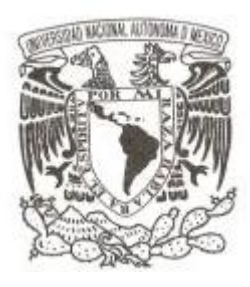

## **UNIVERSIDAD NACIONAL AUTÓNOMA DE MÉXICO**

**FACULTAD DE INGENIERÍA**

## **DISPOSITIVO MODULAR DE COBRO AUTOMÁTICO PARA REGULAR EL CONSUMO DE ENERGÍA ELÉCTRICA (DIMAC)**

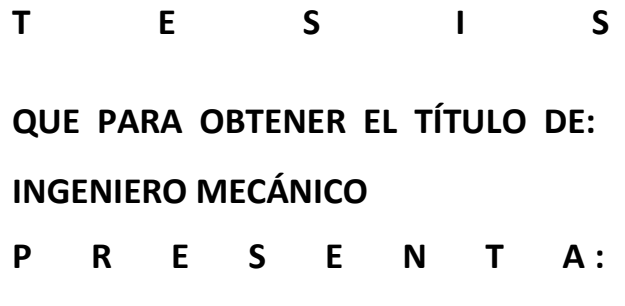

**ARTURO DANIEL GONZALEZ CAIRE**

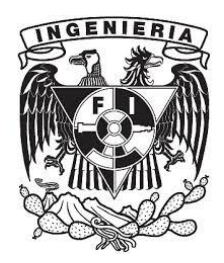

**DIRECTOR DE TESIS: M. A. VÍCTOR M. VÁZQUEZ HUAROTA 2016**

Ciudad Universitaria, Cd. Mx.

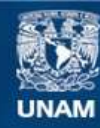

Universidad Nacional Autónoma de México

**UNAM – Dirección General de Bibliotecas Tesis Digitales Restricciones de uso**

#### **DERECHOS RESERVADOS © PROHIBIDA SU REPRODUCCIÓN TOTAL O PARCIAL**

Todo el material contenido en esta tesis esta protegido por la Ley Federal del Derecho de Autor (LFDA) de los Estados Unidos Mexicanos (México).

**Biblioteca Central** 

Dirección General de Bibliotecas de la UNAM

El uso de imágenes, fragmentos de videos, y demás material que sea objeto de protección de los derechos de autor, será exclusivamente para fines educativos e informativos y deberá citar la fuente donde la obtuvo mencionando el autor o autores. Cualquier uso distinto como el lucro, reproducción, edición o modificación, será perseguido y sancionado por el respectivo titular de los Derechos de Autor.

# Contenido

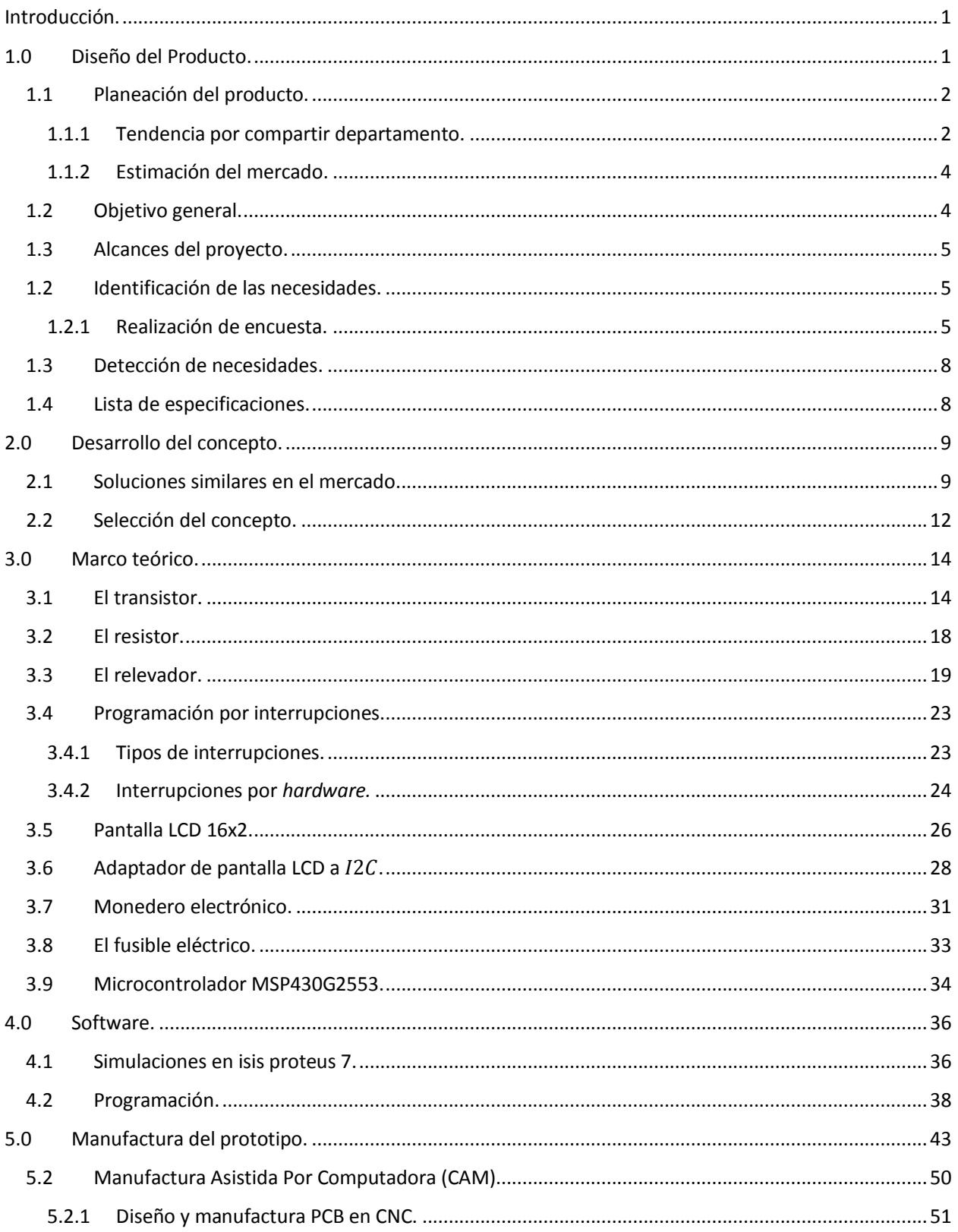

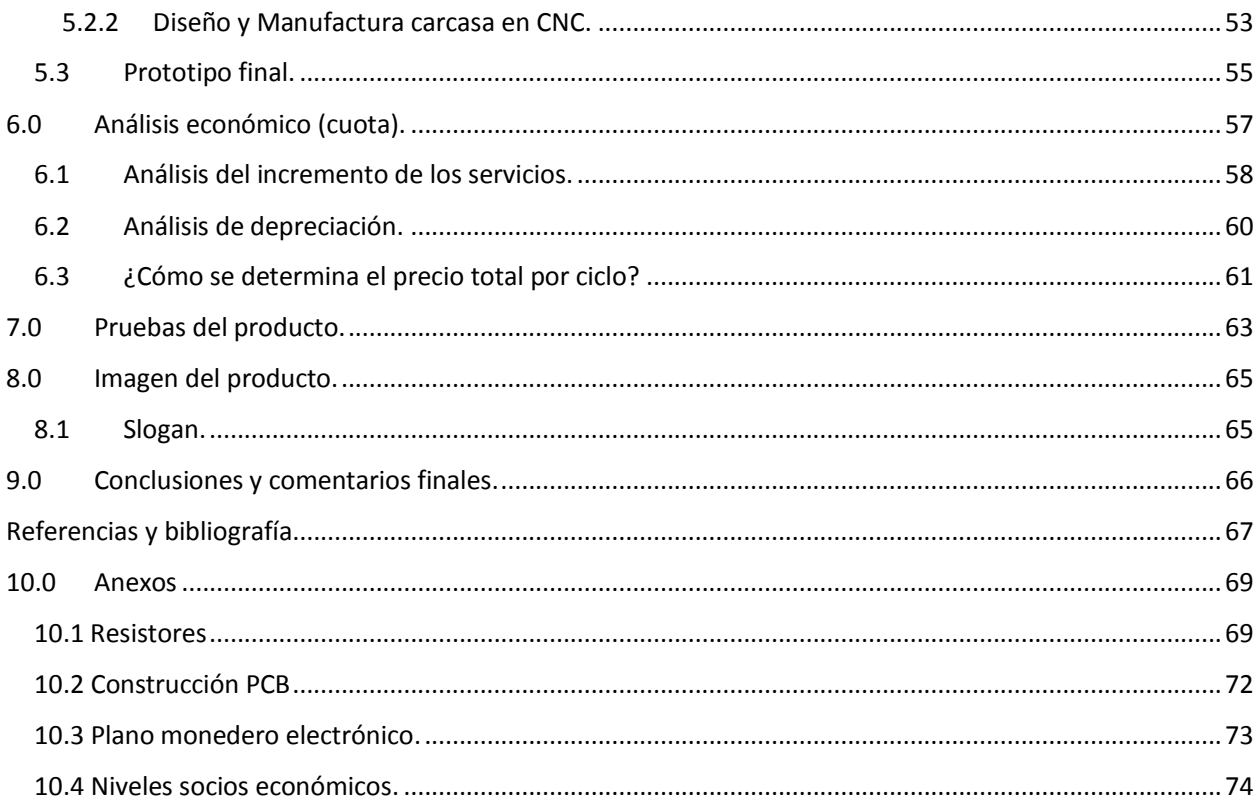

## <span id="page-5-0"></span>Introducción.

Actualmente me encuentro viviendo con 4 compañeros, compré una lavadora, y el primer bimestre noté que en promedio se ocupaba la lavadora 3 veces por semana cada habitante de la casa, esto elevó el consumo principalmente de agua y de energía eléctrica.

Se pedía la cuota al término del mes, junto con el pago de la renta, y ahí fue donde apareció un problema; la gente no recordaba la cantidad exacta de veces que ocuparon la lavadora por mes.

A partir de la falta de compromiso y la necesidad de cubrir los pagos de agua y energía eléctrica se propuso un sistema de cobro automático que regula el uso de la lavadora.

En el presente documento se va a mostrar el proceso de diseño, desarrollo, construcción y funcionamiento de un dispositivo necesario para solucionar el problema de cobro por ciclos de lavado. Así mismo se va a presentar una evaluación de los elementos necesarios para su introducción en el mercado, abordando mercadotecnia e iconografía como parte del producto.

# <span id="page-5-1"></span>1.0 Diseño del Producto.

En este capítulo se va a revisar todo el proceso mediante el cual se llegó a una solución.

Se está utilizando la metodología de diseño propuesta por KARL T. ULRICH, la cual en su libro "Diseño y desarrollo de productos (enfoque multidisciplinario)" se describe en los siguientes pasos:

- 1. Planeación del producto.
- 2. Identificación de las necesidades.
- 3. Especificación del producto.
- 4. Generación del concepto.
- 5. Pruebas del concepto.
- 6. Diseño industrial.
- 7. Diseño para manufactura.
- 8. Creación de prototipos.

## <span id="page-6-0"></span>1.1 Planeación del producto.

La fase 0 del diseño de un producto comienza por la mercadotecnia, la cual nos ayuda a articular la oportunidad de mercado.

Primeramente hay que enfocarnos en un mercado, que de acuerdo con la situación que estoy viviendo hoy en día, voy a enfocar el mercado a todas las personas que comparten departamento.

## <span id="page-6-1"></span>1.1.1 Tendencia por compartir departamento.

En la actualidad, la demanda para compartir departamento ha crecido a un ritmo acelerado en los últimos años en la ciudad de México (CDMX). Frente a la explosión de los arriendos en las colonias más atractivas de la ciudad, son cada vez más los jóvenes de entre 20 y 30 años que optan por compartir espacios entre uno o varios para ahorrar y disminuir el precio. Se está optando por compartir los precios de una renta con compañeros de departamento, mejor conocidos como "roomies" se ha vuelto la mejor estrategia ante el aumento en el precio de las rentas en lugares céntricos de la CDMX y las aspiraciones a una mejor calidad de vida.

• El perfil promedio del roomie que opta por compartir departamento es un joven profesional, soltero, egresado de la universidad, con una edad promedio de 27.5 años.

• Se divide entre 51% de mujeres y 49% de hombres.<sup>1</sup>

 $\overline{a}$ 

De acuerdo con datos recientes del Instituto Nacional de Estadística y Geografía (INEGI) existen más de 2 millones de jóvenes que se han salido de sus casas sin haberse casado para compartir alojamiento con algún compañero, cifra que podría duplicarse en la siguiente década.

<sup>1</sup> Eugenio Zamorano. (2014). Crece la tendencia "roomies" en DF. noviembre 20, 2015, de diariodemexico Sitio web: [http://www.diariodemexico.com.mx/crece-la](http://www.diariodemexico.com.mx/crece-la-tendencia-roomies-en-df/)[tendencia-roomies-en-df/](http://www.diariodemexico.com.mx/crece-la-tendencia-roomies-en-df/) 

En esta tabla se va a desglosar el público que se encuentra compartiendo departamento.

**Tabla 1 Público objetivo.** 

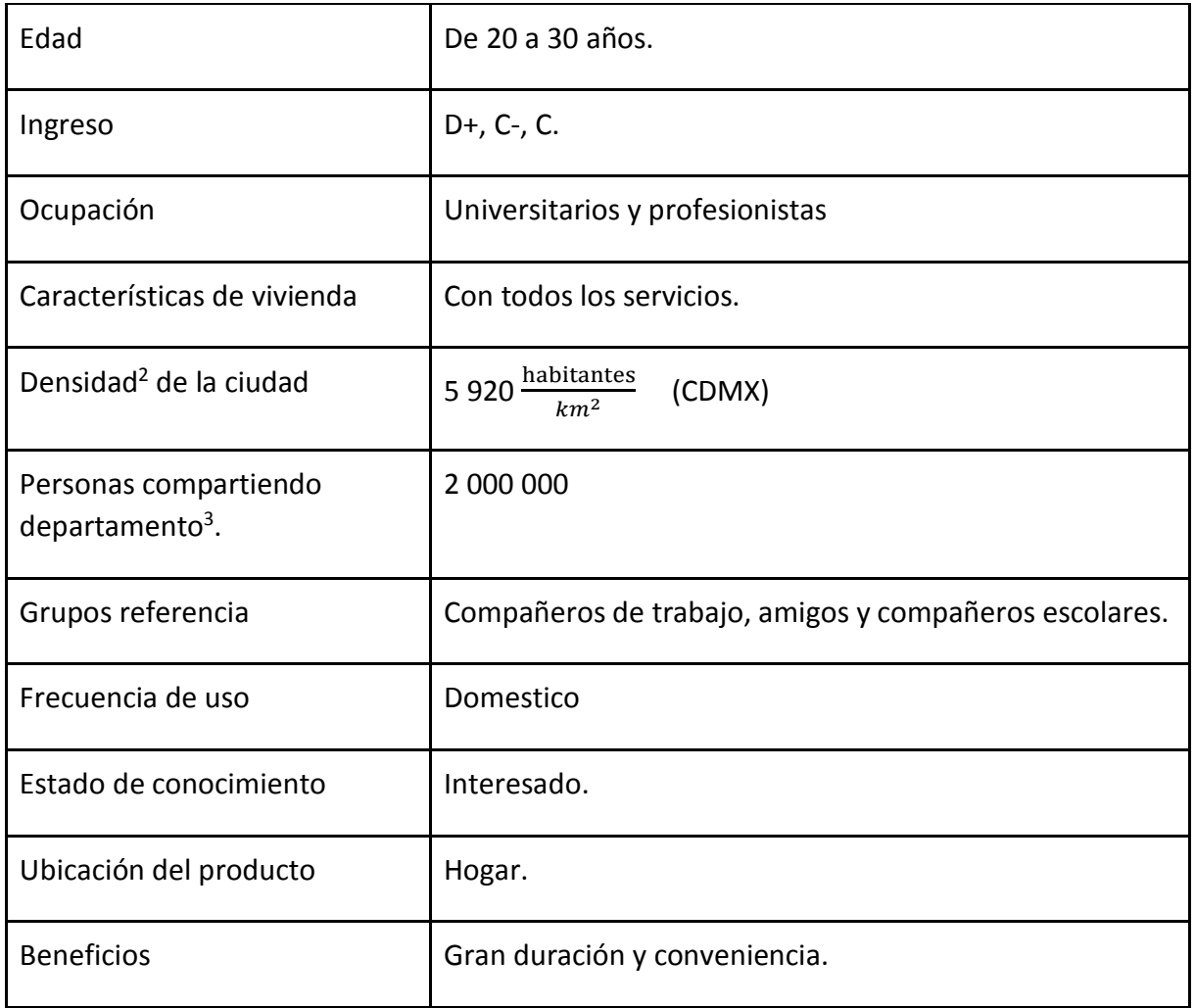

El proyecto está dirigido a universitarios y profesionistas, que comparten departamento y que dentro de sus actividades lleven a cabo el lavado de ropa en máquina. Como mercado secundario están: los dueños de los departamentos que los rentan amueblados, y algún empresario interesado en montar una lavandería con un sistema que regule el cobro.

 $\overline{a}$ 

<sup>&</sup>lt;sup>2</sup> El estado de Chihuahua tiene una densidad de 14 maioras estado de Chihuahua tiene una densidad de 14 maioras  $\frac{276011666}{km^2}$  según datos de la INEGI.

<sup>3</sup> Dato recaudado de la INEGI el 2014

#### <span id="page-8-0"></span>1.1.2 Estimación del mercado.

Las zonas más buscadas para compartir departamento son las colonias: Roma, Condesa, Del Valle, Narvarte, Nápoles, Coyoacán, San Ángel, Cuauhtémoc, Juárez, San Rafael, Polanco y Anzures, con un precio promedio de \$ 4,350.00 M.N. <sup>4</sup>al mes por habitación.

Considerando a las 2 millones de personas compartiendo departamento, todos presentando el problema de consumo de agua y electricidad sin una remuneración confiable, teniendo una visión pesimista, un cuarta parte de esos 2 millones podrían ser los interesados en regular el cobro, ya considerando al mercado primario y secundario.

#### <span id="page-8-1"></span>1.2 Objetivo general.

● Diseñar un sistema que haga un cobro por el uso de una lavadora en un tiempo determinado.

#### **Objetivos específicos.**

 $\overline{a}$ 

- Tener una remuneración confiable y segura por el uso de algún aparato eléctrico (en este caso una lavadora)
- Desarrollar un concepto alrededor del producto creado con el fin de incrementar su valor.
- Reducir el precio que se paga por el uso de servicios como energía eléctrica y agua, debido a que los roomies reducen la frecuencia de lavado de ropa, cuando es impuesto un cobro.

<sup>4</sup> Eugenio Zamorano. (2014). Crece la tendencia "roomies" en DF. noviembre 20, 2015, de diariodemexico Sitio web: [http://www.diariodemexico.com.mx/crece-la](http://www.diariodemexico.com.mx/crece-la-tendencia-roomies-en-df/)[tendencia-roomies-en-df/](http://www.diariodemexico.com.mx/crece-la-tendencia-roomies-en-df/)

## <span id="page-9-0"></span>1.3 Alcances del proyecto.

El prototipo brindará una solución al problema del cobro por el uso de una lavadora en una casa compartida. Se desarrollará un modelo conceptual en donde se presenten las ideas que permitan satisfacer las necesidades de los usuarios. Posteriormente se presentará un modelo funcional en donde se pueda apreciar fácilmente la operación del sistema a desarrollar.

Dentro de los alcances del proyecto también se encuentra la manufactura de un prototipo que permita no sólo aclarar la forma en la que interactúa la máquina con el usuario, sino que también enseñará la apariencia y funcionamiento final del sistema.

Para llegar a las personas interesadas con este dispositivo, son personas que tienen la necesidad de regular un cobro, incluso el principal comprador, podría ser el propietario del departamento en cuestión y no directamente el roomie, también es posible que un emprendedor logre montar un negocio y se apoye del prototipo para la regulación de algún cobro en su negocio.

#### **Descripción del producto**

El producto es un dispositivo encargado del cobro por la utilización de un aparato eléctrico que requiera energía eléctrica para su funcionamiento, mediante el corte de la misma, en un tiempo de uso deseado.

El prototipo puede utilizarse tanto en el hogar como en una lavandería que se desea implementar cobros automáticos.

## <span id="page-9-1"></span>1.2 Identificación de las necesidades.

De acuerdo con la anterior, tenemos un mercado, ahora es muy importante conocer su opinión, y así poder crear un prototipo lo más ajustado a sus necesidades.

#### <span id="page-9-2"></span>1.2.1 Realización de encuesta.

Antes de realizar una encuesta es necesario conocer el tamaño de la muestra: para saber qué cantidad de personas debemos encuestar, al igual que conocer nuestro universo, nivel de confianza, porcentaje de error, entre otros.

El cálculo del tamaño de la muestra es uno de los aspectos a concretar en las fases previas de la investigación comercial y determina el grado de credibilidad que concederemos a los resultados obtenidos.

La fórmula a continuación nos orienta sobre el cálculo del tamaño de la muestra es la siguiente:

$$
n = \frac{k^2 \cdot p \cdot q \cdot N}{(e^2(N-1)) + k^2 \cdot p \cdot q}
$$

En donde:

**N**: es el tamaño de la población o universo (número total de posibles encuestados).

**k**: es una constante que depende del nivel de confianza que asignemos. El nivel de confianza indica la probabilidad de que los resultados de nuestra investigación sean ciertos: un 95,5 % de confianza es lo mismo que decir que nos podemos equivocar con una probabilidad del 4,5%.

Los valores k más utilizados y sus niveles de confianza son:

**Tabla 2 Valores de k** 

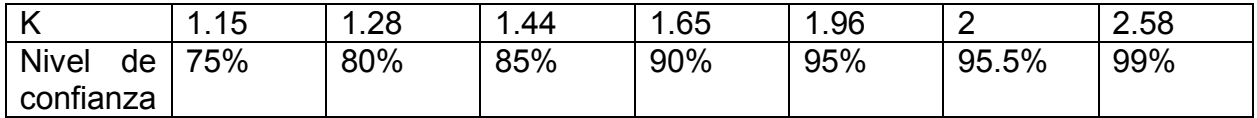

**e**: es el error muestral deseado. El error muestral es la diferencia que puede haber entre el resultado que obtenemos preguntando a una muestra de la población y el que obtendríamos si preguntáramos al total de ella.

**p**: es la proporción de individuos que poseen en la población la característica de estudio. Este dato es generalmente desconocido y se suele suponer que p=q=0.5 que es la opción más segura.

**q:** es la proporción de individuos que no poseen esa característica, es decir, es 1-p.

**n:** es el tamaño de la muestra (número de encuestas que vamos a hacer).

Calculando con los siguientes valores:

N= 2 000 000, de acuerdo con la noticia<sup>5</sup> en donde habla de la tendencia de compartir departamento.

**k**= 1.28

**e**=5%

 $\overline{a}$ 

**p**=0.25 Tomando en cuenta que de 4 roomies que comparten departamento, uno es el administrador.

<sup>5</sup> Eugenio Zamorano. (2014). Crece la tendencia "roomies" en DF. noviembre 20, 2015, de diariodemexico Sitio web: http://www.diariodemexico.com.mx/crece-latendencia-roomies-en-df/

## **q**=0.75

Lo cual resulta en: **n**=123 entrevistas por hacer.

La extensión del uso de Internet y la comodidad que proporciona, tanto para el encuestador como para el encuestado, hacen que este método sea muy atractivo, me permitió realizar una encuesta para conocer la opinión del cliente, en google forms.

**Tabla 3 Resultados de encuesta.** 

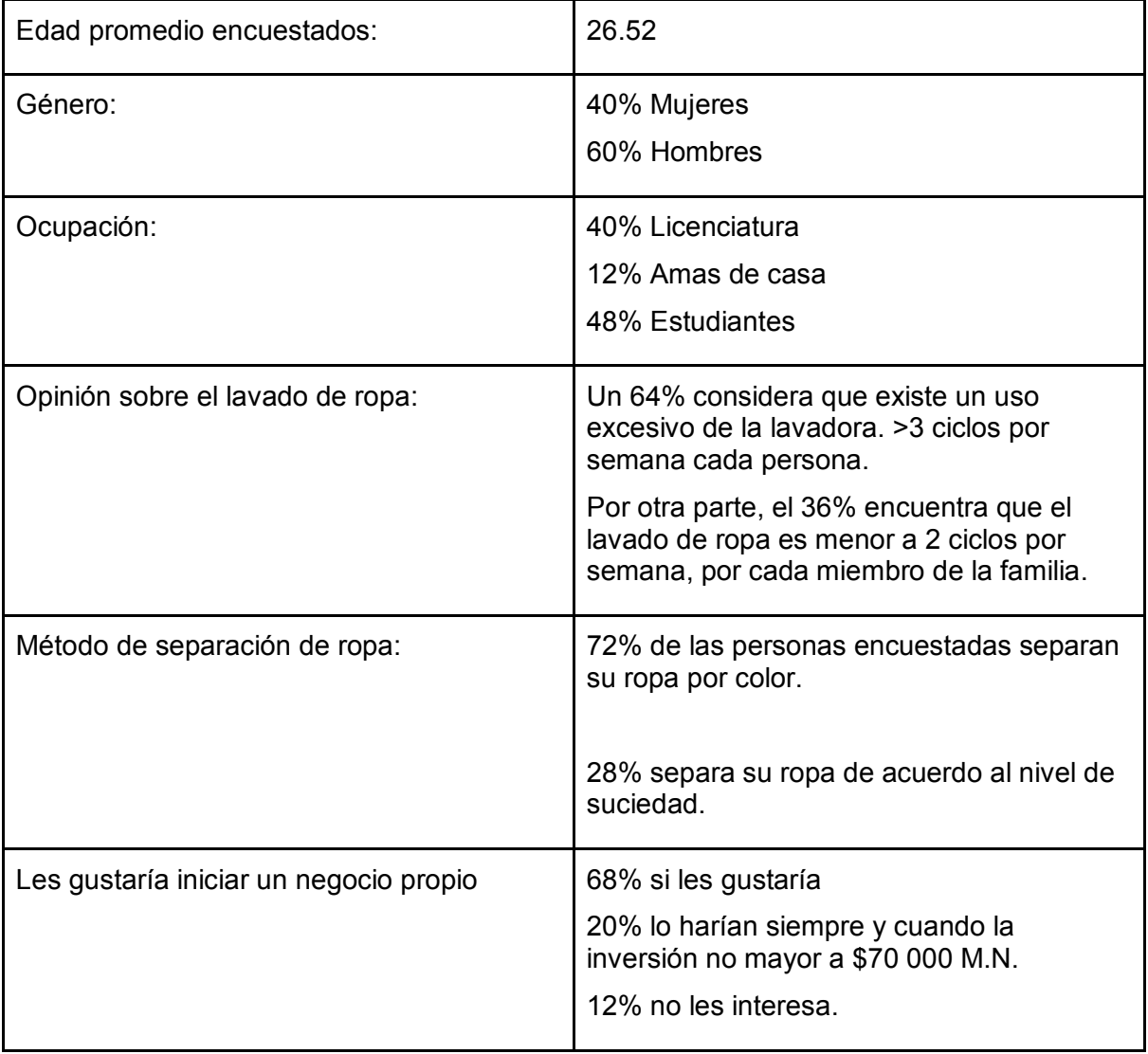

## <span id="page-12-0"></span>1.3 Detección de necesidades.

A continuación se muestran las necesidades encontradas para el prototipo y un cuadro resumen que muestra los resultados obtenidos al realizar una encuesta.

Lista de necesidades encontradas a partir de la encuesta realizada:

- Que sea un sistema seguro (ante intento de robos).
- Confiable al realizar cobros.
- Soporte cortes de la energía principal.
- Que consuma poca energía.
- De rápida instalación.
- Uso por tiempo prolongado.
- De fácil o nulo mantenimiento.
- Económico.
- Diversidad de monedas por aceptar.
- Que de cambio.
- Funcionamiento autónomo, por al menos un mes en uso doméstico.

#### <span id="page-12-1"></span>1.4 Lista de especificaciones.

Especificaciones y/o requerimientos:

- Dimensiones máximas [30x20x30 cm].
- Peso máximo [2 kg].
- Interfaz gráfica mediante un LCD 16x2.
- Consumo energético de hasta [5 W].
- Posibilidad a recibir diferentes monedas.
- Alcancía con capacidad de al menos mil pesos (monedas de 10 pesos).

# <span id="page-13-0"></span>2.0 Desarrollo del concepto.

En este capítulo se revisa el proceso completo mediante el cual se decide el concepto final con base en las necesidades, especificaciones y alcances anteriormente nombrados.

## <span id="page-13-1"></span>2.1 Soluciones similares en el mercado.

Antes de decidir por una solución al problema de regulación de ciclos de lavado mediante un cobro automático, se buscaron varias alternativas en el mercado, las cuales se presentan a continuación.

Un producto competitivo son las lavadoras con sistema de cobro embebido, todos los precios están cotizados en dólares estadounidenses en: [www.ebay.com.](http://www.ebay.com/)

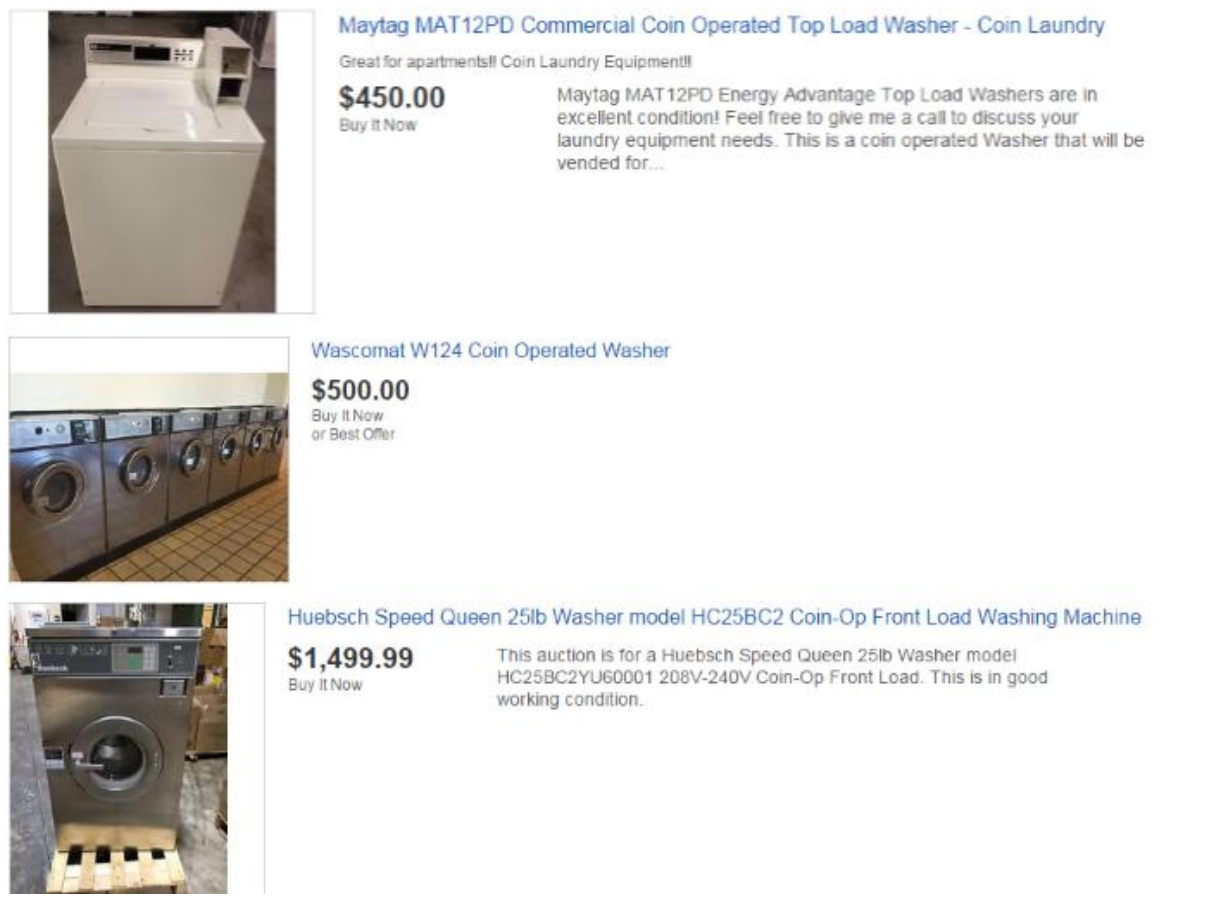

**Ilustración 1**. Captura de pantalla en página de compras en línea EBay USA**<sup>6</sup>**

 $\overline{\phantom{a}}$ 

En promedio una lavadora cuesta 833 dólares estadounidenses sin considerar el precio del envío, y el pago aduanal por importación.

<sup>6</sup> Fuente de la imagen: Captura de pantalla de la página [www.ebay.com,](http://www.ebay.com/) bajo la búsqueda *coin operated washer* creación propia.

#### **Captadores de monedas.**

 $\overline{\phantom{a}}$ 

También se encuentran los captadores de monedas, los cuales son una solución externa al sistema de la lavadora.

Durante el proceso de desarrollo e investigación del concepto, se encontraron 2 productos similares, uno en una publicación de mercado libre, y el otro en Alibaba de un productor asiático.

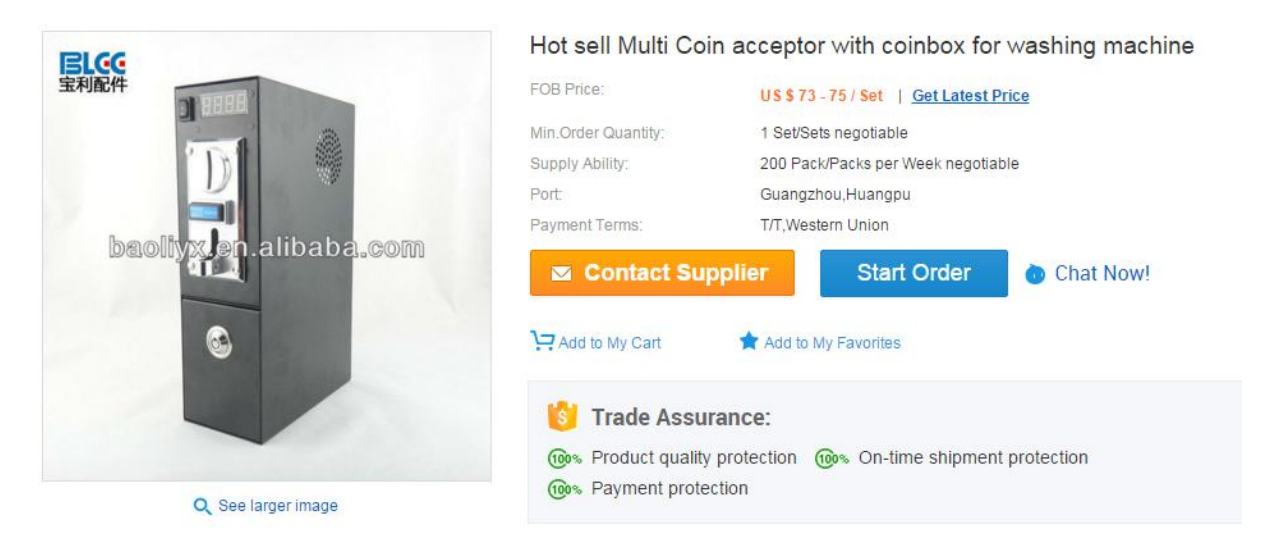

**Ilustración 2.** Recorte de pantalla, artículo publicado en página de compras en línea Alibaba.**<sup>7</sup>**

<sup>7</sup> Fuente de la imagen: Captura de pantalla de la página [www.alibaba.com,](http://www.alibaba.com/) bajo la búsqueda *coin acceptor* creación propia.

## **SuperTempo: Temporizador de Aparatos** ctricos Operado por Monedas

Este equipo permite controlar aparatos eléctricos principalmente para rentarios por tiempo (con una tarifa que se le programa), o simplemente para que los niños puedan usar la TV sólo por determinado tiempo programado.

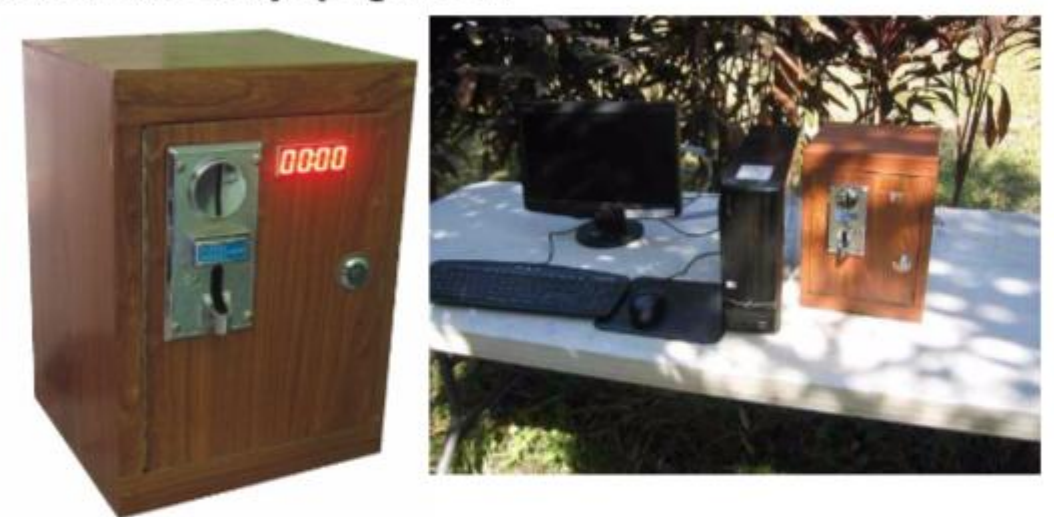

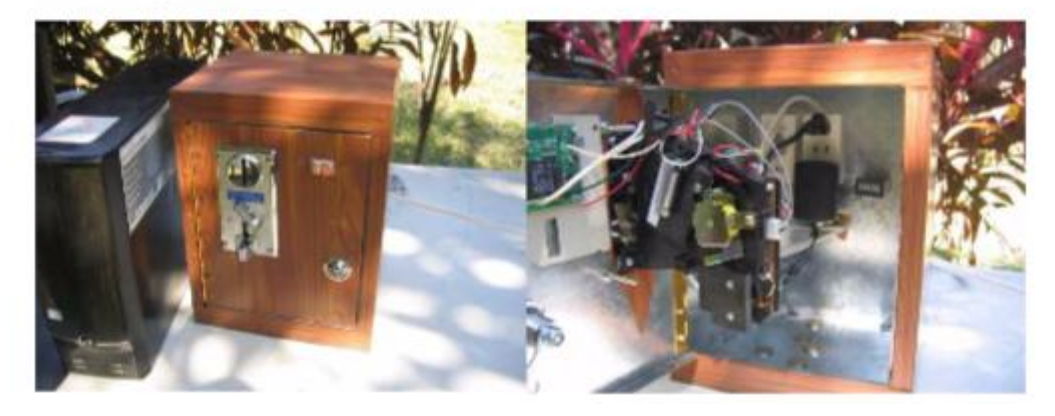

**Ilustración 3** Recorte de pantalla, artículo publicado en página de compras en línea Mercado libre **<sup>8</sup>** 

De acuerdo con la evaluación comparativa de los productos solución, se analizaron ambas opciones, considerando sus ventajas y desventajas.

 $\overline{\phantom{a}}$ 

<sup>&</sup>lt;sup>8</sup> Fuente de la imagen: Captura de pantalla de la página **www.mercadolibre.com, bajo la búsqueda** Monedero electrónico, creación propia.

## <span id="page-16-0"></span>2.2 Selección del concepto.

En esta sección se va a hacer una comparación más detallada, para llegar a una selección y comenzar a crear un concepto más viable, para la solución del problema.

La lavadora con el sistema embebido es una solución muy adecuada al problema, sin embargo las principales desventajas son: el precio demasiado elevado, y la solución es limitativa, porque si un cliente desea conservar su lavadora actual y regular el cobro, con esta opción no es posible.

Captador de monedas, la principal desventaja es que se tiene un sistema de control de lazo abierto (sin retroalimentación) controlado por tiempo, eso hace que el usuario tengo un buen control sobre los tiempos de operación de la lavadora. Las ventajas están en que un captador de monedas no presenta el problema limitativo en caso de querer usar una lavadora convencional, además que el precio es más accesible, en comparación de una lavadora con sistema de cobro.

Entonces se elige una solución similar, partiendo del concepto de lavadora convencional, agregándole un dispositivo exterior el cual pueda regular la función principal para su funcionamiento, que es la energía eléctrica.

En el proceso de diseño surgieron tres ideas principales:

- 1. La primera fue a base de un Circuito integrado 555 que es un temporizador, el cual nos permite controlar el tiempo, pero no tiene mucha inteligencia, y solo realiza la función de cuantificar un tiempo.
- 2. La segunda idea fue mediante la utilización de un microcontrolador LaunchPad Stellaris, que tiene un LED RGB embebido, mediante el cual se pueden representar los estados mediante una combinación de colores.
- 3. Por último tomando en cuenta que las funciones que va a realizar el prototipo, no son complicadas, se consideró usar un microcontrolador de menor capacidad que el anterior, LaunchPad MSP430 y agregarle una pantalla LCD para mostrar la información requerida.

De todos los conceptos analizados se seleccionó, de acuerdo con las ventajas y desventajas de cada diseño, haciendo un supuesto que cada prototipo tiene la misma capacidad de funcionamiento, pero de igual manera considerando cual resultaría en una cantidad menor de piezas y componentes, entre un equilibrio con el funcionamiento y precio, se eligió el MSP430 más una pantalla LCD.

El CONCEPTO es un producto, que debido a su diseño y tamaño único, es capaz de ocuparse en cualquier dispositivo electrónico que requiera de corriente eléctrica, un intervalo de tiempo desde 1 mili segundo, hasta 96 horas. La inclusión de una pantalla LCD hace que cualquier tarea que le sea asignada se pueda realizar sin ningún problema para el usuario.

## <span id="page-18-0"></span>3.0 Marco teórico.

En este capítulo se explicará el funcionamiento de los componentes electrónicos que se van a utilizar en la creación del prototipo, y la función que desempeñará cada uno de ellos.

## <span id="page-18-1"></span>3.1 El transistor.

 $\overline{\phantom{a}}$ 

El transistor es un componente "activo"; que puede amplificar una señal de salida con más potencia que su señal de entrada. La potencia adicional la obtiene de una fuente externa por ejemplo, la fuente de alimentación.

El transistor es un semiconductor construido con tres regiones dopadas y tres terminales, véase ilustración 4, existen dos tipos de transistores, los NPN y los PNP.

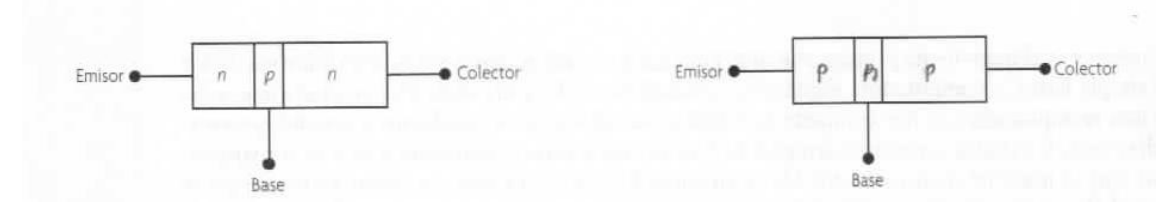

**Ilustración 4.** Regiones dopadas de los transistores.**<sup>9</sup>**

La región del emisor es densamente dopada; su función es emitir o inyectar portadores de corriente a la base. En tanto la base es un área muy delgada y ligeramente dopada. El área del colector es la más grande de las tres regiones, y su dopaje es moderado. El colector atrae a los portadores de corriente que son inyectados a la base. La razón por la que la región del colector es la más grande es porque tiene que disipar más calor.

En el transistor NPN, los portadores de corriente mayoritarios son electrones libres en el emisor y en el colector, mientras que los portadores de corriente mayoritarios en la base son huecos.

<sup>9</sup>Fuente de la imagen: Mijares Castro Rito. (2012). Electrónica. México: Grupo Editorial Patria.

En el transistor PNP sucede lo opuesto; en el emisor y colector los portadores de corriente mayoritarios son los huecos, mientras que los portadores de corriente mayoritarios en la base son electrones libres.

Para el silicio la barrera de potencial en ambas uniones es aproximadamente **0.7 V**.

Símbolo esquemático; es importante notar que para el transistor NPN, la flecha del emisor apunta hacia afuera, mientras que para el transistor PNP, la flecha apunta hacia adentro.

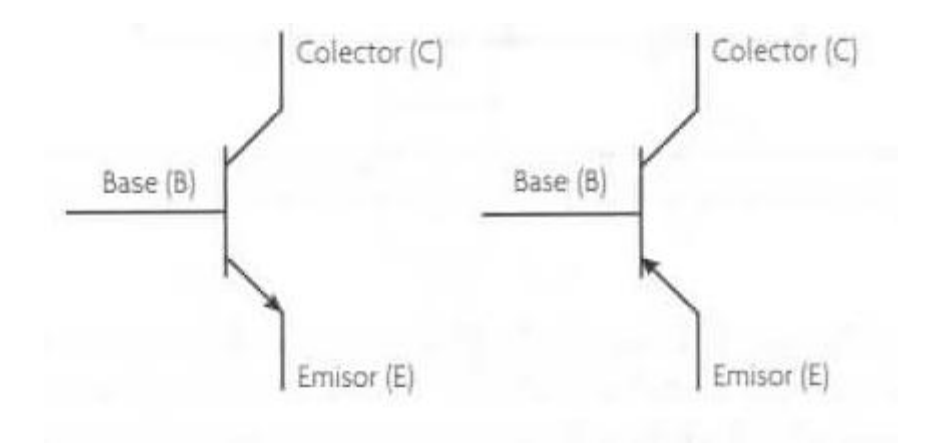

**Ilustración 5.** Símbolos esquemáticos de transistores.**<sup>10</sup>**

Los transistores NPN o PNP no difieren en términos de su capacidad para amplificar potencia, voltaje o corriente.

Sin embargo, cada tipo requiere diferentes polaridades para su correcta operación. Por ejemplo un transistor NPN, el voltaje colector-emisor, debe ser positivo, mientras que en el transistor PNP, el voltaje CE debe ser negativo.

#### $\beta$  (ganancia de corriente)

 $\overline{\phantom{a}}$ 

La ganancia de corriente de CD en un transistor conectado en la configuración de emisor común se llama beta de CD, y se le designa por la letra griega  $\beta$ .

$$
\beta = \frac{I_C}{I_B}
$$

<sup>10</sup> Fuente de la imagen: Mijares Castro Rito. (2012). Electrónica. México: Grupo Editorial Patria.

Verificación del transistor con un Óhmetro

Debido a que los transistores están conformados por uniones p-n, emisor-base y colector-base, estas pueden verificarse usando un Óhmetro. La ilustración 6 muestra un transistor NPN remplazado por su circuito equivalente de diodos.

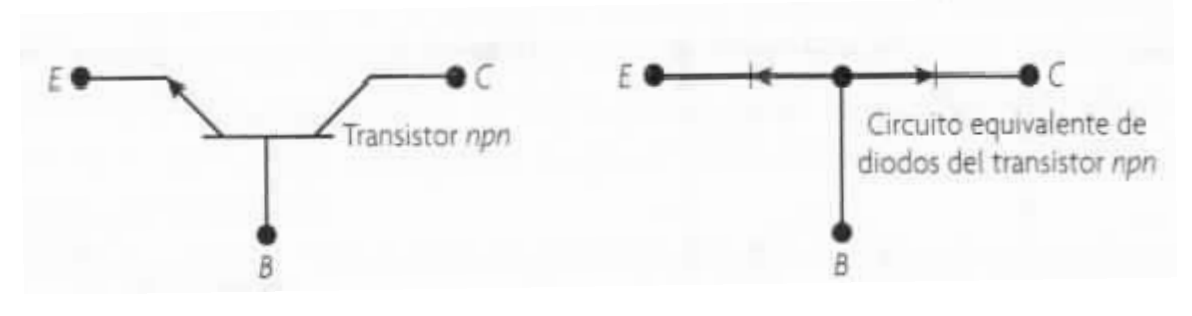

**Ilustración 6** Circuitos equivalentes en diodos.**<sup>11</sup>**

## **Transistor como interruptor**

 $\overline{\phantom{a}}$ 

El transistor por sus características principales y su polarización puede funcionar principalmente como interruptor.

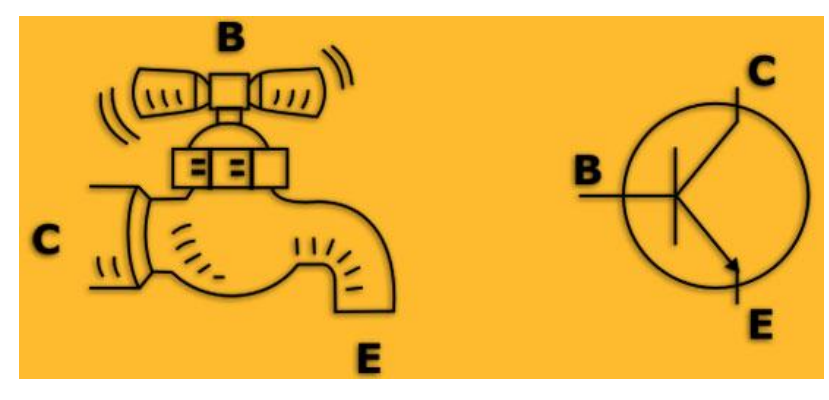

**Ilustración 7.** Transistor como interruptor de corriente.**<sup>12</sup>**

<sup>11</sup> Fuente de la imagen: Mijares Castro Rito. (2012). Electrónica. México: Grupo Editorial Patria. <sup>12</sup> Fuente de la imagen: Construyasuvideorockola. (2005). FUNCIÓN DE UN TRANSISTOR. noviembre 10, 2015, de Bogotá Sitio web:

<http://construyasuvideorockola.com/imagenes/curso/grifo.jpg>

Para conectar y desconectar una carga  $R_L$  del voltaje de alimentación  $V_{\mathcal{CC}}$ . La diferencia con un interruptor mecánico, este no permitirá flujo de corriente a la carga  $R_L$  cuando se encuentre abierto; pero, al momento de cerrar el interruptor, todo el voltaje de  $V_{cc}$ aparecerá en la carga  $R_L$ . Idealmente, el transistor operado como interruptor debería tener las mismas características que su contraparte mecánica, aunque en la realidad tiene ligeras diferencias.

### <span id="page-22-0"></span>3.2 El resistor.

Los resistores son dispositivos que reducen el flujo de corriente eléctrica, y al mismo tiempo reducen el voltaje entre circuitos. Estos comportamientos se rigen bajo la ley de Ohm:

$$
V = R \cdot I
$$

Existen numerosas aplicaciones. Los resistores se usan para fijar una corriente y señales de trabajo, reducción de voltaje, fijar ganancias en circuitos muy precisos.

Tenemos varios tipos de resistores, por ejemplo los resistores fijos, de resistencia variable, o inclusive un resistor que modifique sus valores de acuerdo a la temperatura o el cambio de luz, por ejemplo: fotoresistores y termoresistores.

## **Aplicaciones del resistor.**

El resistor tiene infinidad de aplicaciones, en este caso solo se va a dar una pequeña descripción de 2 aplicaciones que se van a utilizar.

#### **Limitador de corriente eléctrica.**

Cuando se ocupa un diodo emisor de luz por sus siglas en inglés (LED) este requiere de un voltaje y una corriente específica dependiendo la hoja de datos de cada LED, si se suministra más corriente de la necesaria el dispositivo se quema.

Para limitar esta corriente ocupamos un resistor, como caso genérico y dependiendo el tipo de LED se puede ocupar una resistencia de 220 ó 330 [Ω]

#### **Pull-up.**

Se utilizan en circuitos lógicos, y se encargan de que las entradas lógicas del sistema se mantengan en los niveles prestablecidos, proporcionando baja impedancia de salida sin usar un gran consumo de energía.

Es de vital importancia en la comunicación  $I^2C$ .

## <span id="page-23-0"></span>3.3 El relevador.

Los relevadores son usados como switches eléctricos, los hay de varios tipos como: relevadores mecánicos, relevadores de estado sólido, y relevadores *reed*.

Un relevador mecánico típico, manda la corriente a la bobina, para activar la placa que está unida al resorte, de un contacto al otro véase ilustración 9, una foto real del mecanismo interno del relevador que vamos a utilizar.

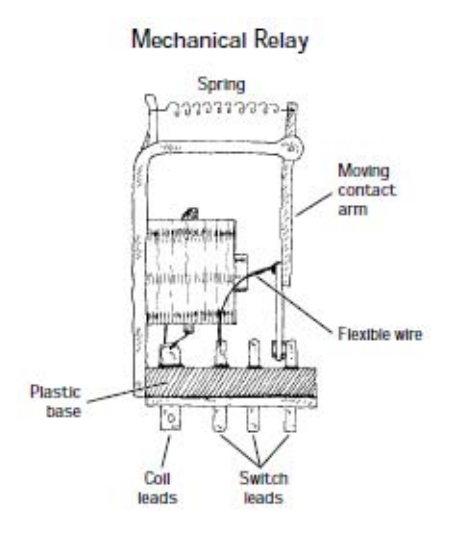

**Ilustración 8.** *Sketch* de un relevador mecánico.**<sup>13</sup>**

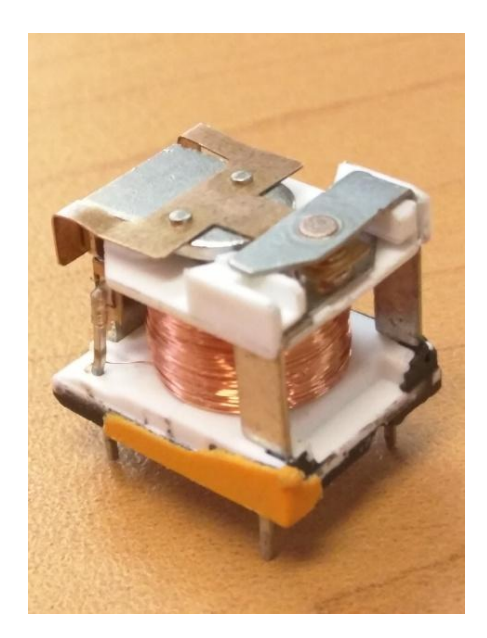

**Ilustración 9.** Relevador mecánico real sin cápsula protectora.**<sup>14</sup>**

 $\overline{a}$ 

<sup>&</sup>lt;sup>13</sup> Fuente de la imagen: Paul Scherz. (2000). Practical Electronics for . USA: Mc Graw-Hill.

<sup>14</sup> Fuente de la imagen: Creación propia.

Un relevador mecánico, puede venir en diferentes tipos de arreglos, 1P1T, 1P2T, etc.

Polos: laminas circuitos independientes.

Tiros: contactos de cada uno de los comunes.

En el caso de la traducción vamos a tomar como un polo a SP por sus siglas en inglés (*single pole*) y a DP como dos polos (*double pole*). Al igual para los tiros.

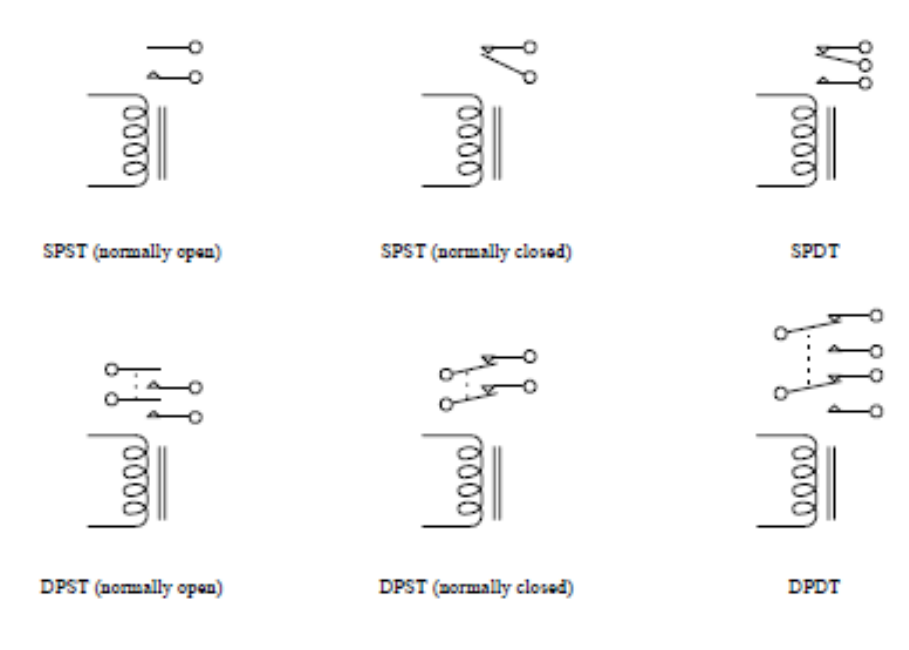

**Ilustración 10.** Tipos de arreglos en conexiones. **<sup>15</sup>**

Generalmente los relevadores mecánicos están diseñados para trabajar a un voltaje de corriente directa entre los 5 y los 24 V, tienen unas velocidades de respuesta de 10 a 100 ms, y requieren una corriente de 1 a 15 A dependiendo del relevador.

 $\overline{\phantom{a}}$ 

<sup>&</sup>lt;sup>15</sup> Fuente de la imagen: Paul Scherz. (2000). Practical Electronics for . USA: Mc Graw-Hill.

Los transistores entran en la categoría de relevadores de estado sólido.

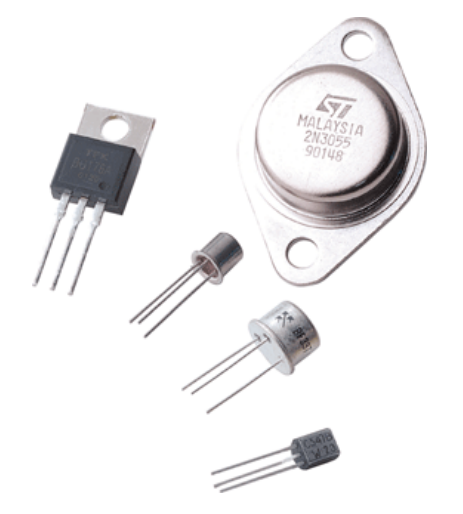

**Ilustración 11.** Relevadores de estado sólido (transistores).**<sup>16</sup>**

Estos relevadores están hechos de materiales semiconductores, todos estos tipos de relevadores de estado sólido (FETs, BJTs, SCRs, triacs, diacs, etc.) no tienen ningún problema con el tipo de contacto, y tienen unas velocidades de respuesta fenomenales. Aun así estos dispositivos tienen resistencias arriba, y requieren de una afinación más delicada, y son mucho menos resistentes a sobrecargas, comparados con los relevadores electromecánicos.

 $\overline{a}$ 

<sup>&</sup>lt;sup>16</sup> Fuente de la imagen: Diego espuelas. (2011). Transistores. diciembre 8, 2015, de El rincón de la tecnología Sitio web:<http://tecnologia-escolapioslogrono.blogspot.mx/2011/02/el-transistor.html>

#### **Notas sobre los relevadores.**

 $\overline{a}$ 

Para hacer que los relevadores cambien de estado, entre las puntas de la bobina magnética, es necesario alimentarlo con un  $\pm 25$  porciento de voltaje especificado en el relevador. Demasiado voltaje podría destruir la bobina, mientras que muy poco voltaje podría no ser suficiente para que la placa metálica haga contacto con la otra parte.

Poner un diodo contrario a la bobina del relevador, elimina los picos de voltaje, que se forman mediante la conducción de un alto voltaje formado alrededor de la bobina. El diodo debe estar apto para soportar la máxima corriente en el circuito

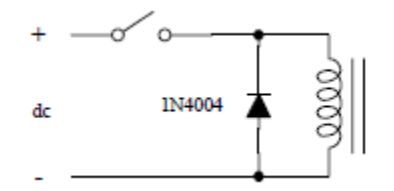

**Ilustración 12.** Esquemático de conexión relevador.**<sup>17</sup>**

<sup>17</sup> Fuente de la imagen: Paul Scherz. (2000). Practical Electronics for . USA: Mc Graw-Hill.

## <span id="page-27-0"></span>3.4 Programación por interrupciones.

Una interrupción es una señal que interrumpe la actividad normal del microprocesador y salta a atenderla.

Cuando un evento dispara una interrupción, la ejecución normal del micro se suspende (ordenadamente para poder volver) y salta a ejecutar una función especial llamada *Interrupt Service Handler o ISH* (Servicio de gestión de interrupción).

Cuando el ISH finaliza, el procesador vuelve tranquilamente al punto donde lo dejó y sigue con lo que estaba como si no hubiese pasado nada.

El concepto de interrupción nace de la necesidad imperiosa de reaccionar de forma inmediata en respuesta a una señal digital, que no admite demora. Bien sea por la urgencia del suceso o porque algo se podría perder sino se reacciona a tiempo.

Las interrupciones ofrecen una ventaja enorme a la hora de organizar nuestro programa. Se define la función que se ejecutará al recibir una interrupción dada y se ejecuta limpiamente cuando ocurre, no hay que comprobar si se da o no una situación.

Simplemente se ejecutará única y exclusivamente cuando se alce la interrupción.

En realidad, nosotros funcionamos por interrupciones habitualmente, en respuesta a sucesos no previstos que nos sacan de la rutina habitual.

Por ejemplo, estás viendo tu serie favorita en la tele y estas esperando a alguien.

Hay dos maneras de abrirle la puerta. Una es revisar a ver si ya llegó cada, cinco minutos.

La otra es establecer una interrupción, para eso están los timbres. Cuando llega, pulsa el timbre. Uno para de hacer la tarea que hacías en ese momento y vas a abrirle.

Cuando vuelves con él, reanudas la tarea anterior. Lo mismo pasa con el LaunchPad.

#### <span id="page-27-1"></span>3.4.1 Tipos de interrupciones.

De los tres sucesos que pueden disparar una interrupción

- Un evento *hardware*.
- Un evento programado, o *Timer*.
- Una llamada por *software*.

#### <span id="page-28-0"></span>3.4.2 Interrupciones por *hardware.*

Estas interrupciones *hardware*, se diseñaron por la necesidad de reaccionar a suficiente velocidad en tiempos muy cortos a los que la electrónica trabaja habitualmente.

La idea que debe tener es definir una función que se ejecutará de forma asíncrona, sin planificación, cuando se ocurra un cierto suceso electrónico.

Para definir una interrupción necesitamos tres cosas:

- Un pin de LaunchPad que recibirá la señal de disparo
- Una condición de disparo
- Una función que se ejecutará, cuando se dispare la interrupción (Llamada *call back function*).

Lo primero es un pin de LaunchPad donde conectaremos el "timbre" de llamada.

En cuanto a la condición de disparo puede ser:

- LOW, La interrupción se dispara cuando el pin es LOW.
- CHANGE, Se dispara cuando pase de HIGH a LOW o viceversa.
- RISING, Dispara en el flanco de subida (Cuando pasa de LOW a HIGH).
- FALLING, Dispara en el flanco de bajada (Cuando pasa de HIGH a LOW).
- Y una solo para el DUE: HIGH se dispara cuando el pin esta HIGH.

#### **Esquema de conexiones**

Para la aplicación anterior (interrupciones), se va a utilizar un circuito para leer un pulsador con una resistencia de *pull-up.*

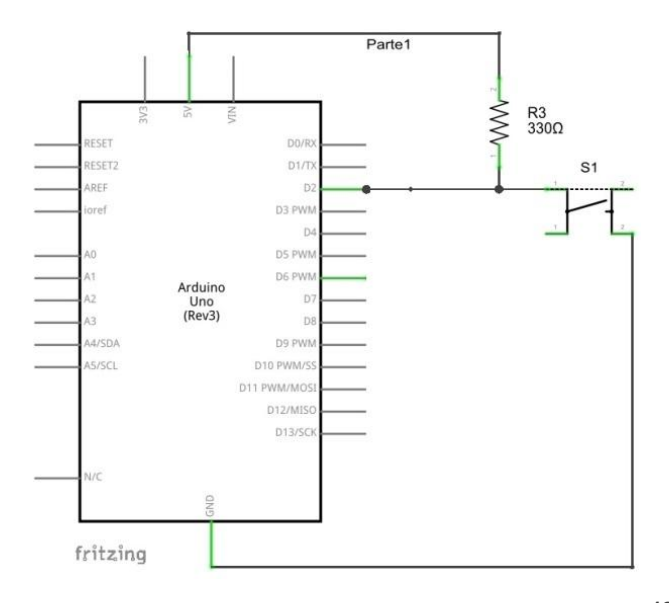

**Ilustración 13.** Esquemático conexión resistencia de *pull-up*. **18**

 $\overline{a}$ 

<sup>&</sup>lt;sup>18</sup> Fuente de la imagen: Captura de pantalla dentro del programa Fritzing, creación propia.

## <span id="page-30-0"></span>3.5 Pantalla LCD 16x2.

El LCD (*Liquid Crystal Display*) o pantalla de cristal líquido es un dispositivo empleado para la visualización de contenidos o información de una forma gráfica, mediante caracteres, símbolos o pequeños dibujos dependiendo del modelo. Está gobernado por un microcontrolador el cual dirige todo su funcionamiento.

Un LCD de 16x2, esto quiere decir que dispone de 2 filas de 16 caracteres cada una. Los píxeles de cada símbolo o carácter, varían en función de cada modelo.

#### **Pines de alimentación:**

*Vss:* GND *Vdd:* +5 voltios *Vee:* corresponde al pin de contraste, lo regularemos con un potenciómetro de 10K conectado a Vdd.

#### **Pines de control:**

*RS:* Corresponde al pin de selección de registro de control de datos (0) o registro de datos (1). Es decir el pin RS funciona paralelamente a los pines del bus de datos. Cuando RS es 0 el dato presente en el bus pertenece a un registro de control/instrucción. Y cuando RS es 1 el dato presente en el bus de datos pertenece a un registro de datos o un carácter.

*RW:* Corresponde al pin de Escritura (0) o de Lectura (1). Nos permite escribir un dato en la pantalla o leer un dato desde la pantalla.

*E:* Corresponde al pin Enable o de habilitación. Si E (0) esto quiere decir que el LCD no está activado para recibir datos, pero si E (1) se encuentra activo y podemos escribir o leer desde el LCD.

#### **Pines de Bus de datos:**

El Bus de datos bidireccional comprende desde los pines D0 a D7. Para realizar la comunicación con el LCD podemos hacerlo utilizando los 8 bits del bus de datos (D0 a D7) o empleando los 4 bits más significativos del bus de datos (D4 a D7). En este caso vamos a explicar la comunicación con el bus de 4 bits.

#### **Memorias.**

## **DDRAM y CGROM**

Son las dos zonas de memoria del LCD.

La memoria DDRAM (*Data Display Ram*): corresponde a una zona de memoria donde se almacenan los caracteres que se van a representar en pantalla. Es decir es la memoria donde se almacenan los caracteres a mostrar con su correspondiente posición.

La memoria CGROM es una memoria interna donde se almacena una tabla con los caracteres que podemos visualizar en el LCD. Véase ilustración 14 un ejemplo de la tabla con un contenido de 192 caracteres.

|  | mm of                 | 89P 'P                     | -95cp            |
|--|-----------------------|----------------------------|------------------|
|  | <b>STATISTICS</b>     | !1AQa⊲                     | α 774âq          |
|  | copy <sup>22</sup>    | "2BRbr                     | $49 \times 66$   |
|  | <b>COLOR</b>          | #3CScs<br>p.               | コウテモミの           |
|  | <b>COLOR</b>          | \$4DTdt                    | √ I ŀ ÞµΩ        |
|  | <b>SAFETY</b>         | 25EUeu                     | ∙ 7†1oü          |
|  | <b>KOTH</b>           | 8.6FUfu<br>P               | ₹αΕ∴π€           |
|  | <b>COLOR</b>          | '7GW9w<br>p.               | アキヌラタル           |
|  | <b>COLOR</b>          | (SHXhx<br>e<br>29IYi9<br>A | イクネリエヌ           |
|  | and the               | *:JZjz                     | ゥチノルゴロ<br>エコハレゴギ |
|  | 00.04<br><b>COLOR</b> | +; KE k {                  | オサヒロ™ 方          |
|  | an na                 | , <l¥1  <br="">۳</l¥1>     | セシフワの円           |
|  | ---                   | -=M]m}                     | ュスヘンモー           |
|  | <b>COMPANY</b>        | $. > N^n n$                | ∃t‡^ñ            |
|  | <b>Ball Mr. Print</b> | $720 - 04$                 | ふうろ。 ロー          |
|  |                       |                            |                  |

**Ilustración 14.** Caracteres precargados en memoria CGROM.**<sup>19</sup>**

La memoria CGRAM (*Character Generator Ram*): en ella se pueden almacenar nuestros propios caracteres.

#### **Esquema de conexiones (Arduino).**

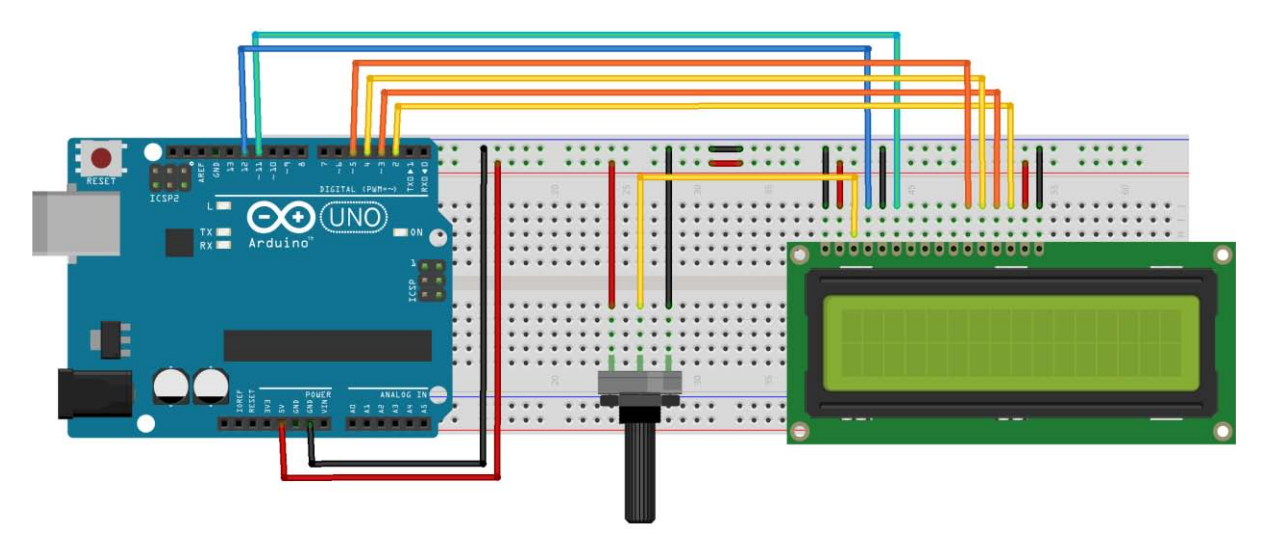

**Ilustración 15.** Esquema de conexiones Arduino + LCD.**<sup>20</sup>**

 $\overline{a}$ 

<sup>19</sup> Fuente de la imagen: Jose Salas. (2013). LCD 16x2. enero 17, 2016, de Todo Electrodo Sitio web:<http://todoelectrodo.blogspot.mx/2013/02/lcd-16x2.html>

<sup>&</sup>lt;sup>20</sup> Fuente de la imagen: Captura de pantalla dentro del programa Fritzing, creación propia.

## <span id="page-32-0"></span>3.6 Adaptador de pantalla LCD a  $I^2C$ .

## $\mathcal{L}$ Qué es  $I^2\mathcal{C}$ ?

 $\overline{a}$ 

 $I^2C$  Es un protocolo de comunicación serie diseñado por Philips que se utiliza esencialmente entre dispositivos con cierto nivel de "inteligencia", que pertenecen al mismo circuito.

## **Descripción de las señales.**

La metodología de comunicación de datos del bus  $I^2C$  es en serie y sincrónica. Una de las señales del bus marca el tiempo (pulsos de reloj) y la otra se utiliza para intercambiar datos.

Este bus se basa en tres señales:

- SDA (*System Data*) por la cual viajan los datos entre los dispositivos.
- SCL (*System Clock*) por la cual transitan los pulsos de reloj que sincronizan el sistema.
- GND (Tierra) Interconectada entre todos los dispositivos "enganchados" al bus.

Las líneas SDA y SCL, se deben polarizar en estado alto (conectando a la alimentación por medio de resistores *pull-up* 5V) lo que define una estructura de bus que permite conectar en paralelo múltiples entradas y salidas.

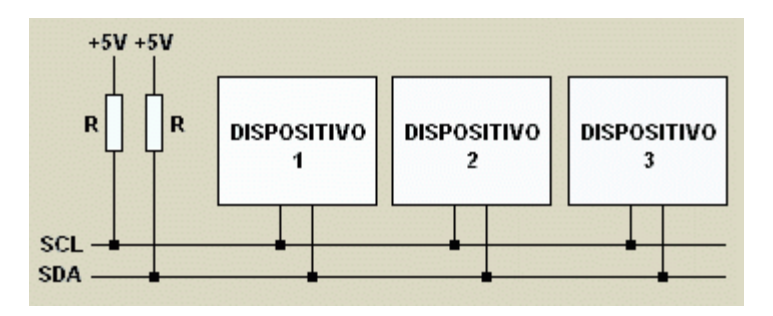

**Ilustración 16.** Esquema de conexiones múltiples dispositivos en  $I^2C$ <sup>21</sup>

**Maestro (***Master***):** Dispositivo que determina la temporización y la dirección del tráfico de datos en el bus. Es el único que aplica los pulsos de reloj en la línea SCL. Cuando se

<sup>21</sup> Robots Argentina. (2007). Comunicación - Bus I2C. enero 25, 2016, de Robots Argentina Sitio web: [http://robots-argentina.com.ar/Comunicacion\\_busI2C.htm](http://robots-argentina.com.ar/Comunicacion_busI2C.htm)

conectan varios dispositivos maestros a un mismo bus la configuración obtenida se denomina "multi-maestro".

**Esclavo (***Slave***):** Cualquier dispositivo conectado al bus incapaz de generar pulsos de reloj. Reciben señales de comando y de reloj proveniente del dispositivo maestro.

Esquema de conexiones Arduino  $I^2C$  con resistencias de *pull-up*.

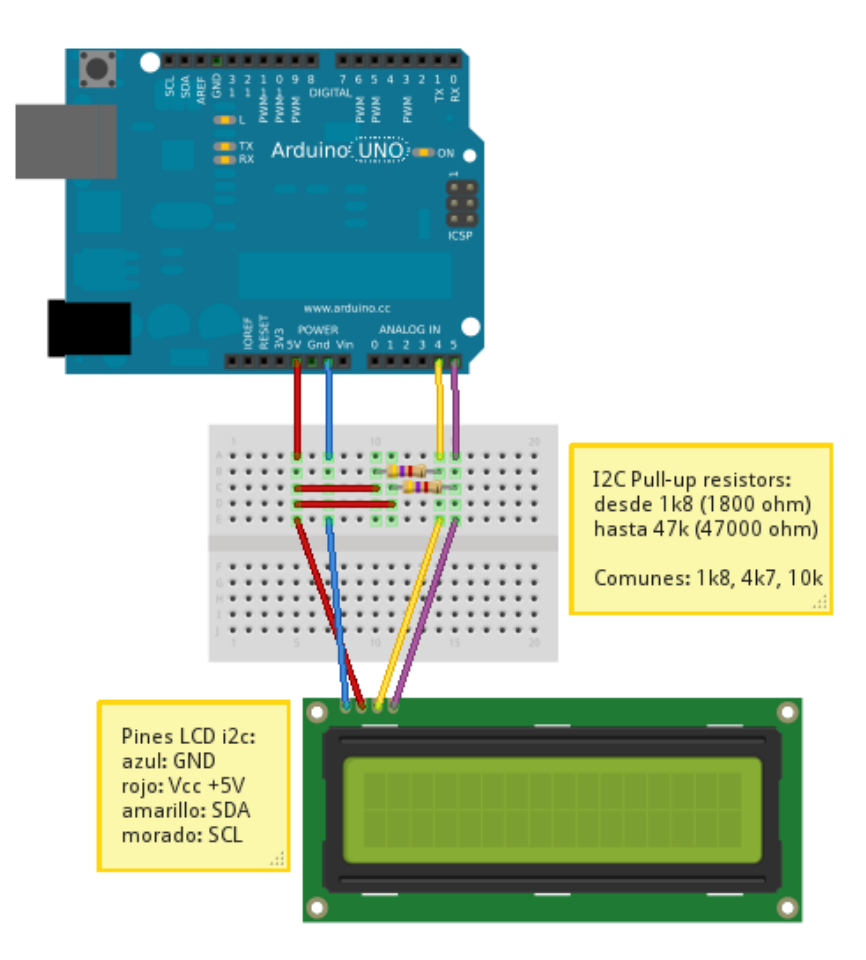

**Ilustración 17.** Esquema de conexiones Arduino + LCD comunicación  $I^2C$ . <sup>22</sup>

 $\overline{\phantom{a}}$ 

<sup>22</sup> Fuente de la imagen: Gotencool. (2012). Arduino + LCD vía I2C. enero 25, 2016, de Gotencool Sitio web:<http://blog.gotencool.com/2012/03/arduino-lcd-via-i2c.html>

Esquema de conexiones: modulo  $I^2C$  a LCD 16x2.

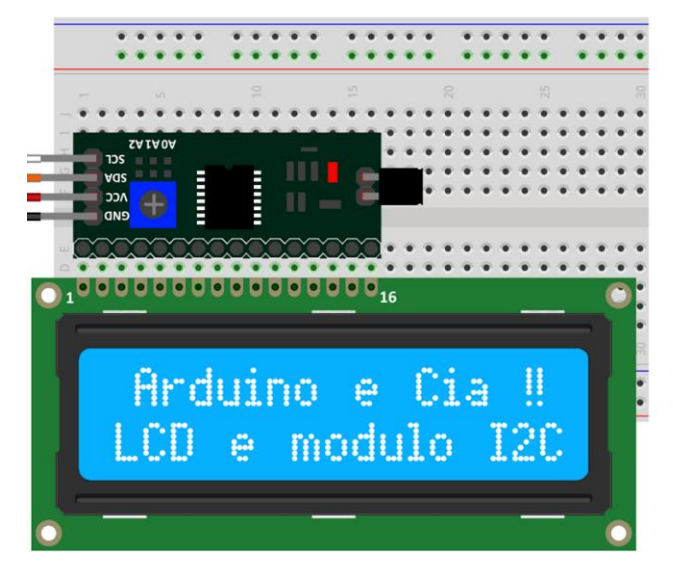

**Ilustración 18.** Esquema de conexiones de modulo  $I^2C$  a LCD.<sup>23</sup>

 $\overline{\phantom{a}}$ 

<sup>&</sup>lt;sup>23</sup> Fuente de la imagen: Arduino e Cia. (2014). Como utilizar o módulo I2C com display LCD. enero 25, 2016, de Arduino e Cia Sitio web: [http://www.arduinoecia.com.br/2014/12/modulo](http://www.arduinoecia.com.br/2014/12/modulo-i2c-display-16x2-arduino.html)[i2c-display-16x2-arduino.html](http://www.arduinoecia.com.br/2014/12/modulo-i2c-display-16x2-arduino.html)

## <span id="page-35-0"></span>3.7 Monedero electrónico.

Uno de los aparatos indispensables en la construcción de cualquier tipo de máquina que recaude monedas, es el Monedero o también conocido como Fichero.

Los hay de diferentes tipos: Mecánicos y electrónicos. Los Monederos mecánicos son aquellos que no requieren de energía eléctrica para funcionar. Son menos precisos que los monederos electrónicos.

Los monederos electrónicos requieren un voltaje de 12 voltios DC para poder funcionar. Estos entregan un pulso eléctrico que puede variar desde 2V DC, hasta 12V DC, que se usa para activar otro circuito. Algunas máquinas como las traga monedas, reciben el pulso eléctrico directamente del monedero, quiere decir que no requieren de ningún otro dispositivo para ser acoplados.

Una de las grandes ventajas del monedero electrónico, es que rechaza las monedas falsas, monedas dobladas, de hielo y arandelas. También es más preciso cuando hay dos monedas de tamaño muy similar pero de diferente denominación. Al contrario del monedero mecánico, éste si identifica sus diferencias.

Existen muchas marcas de monederos y por esto su conexión o código de colores de sus cables de entrada y salida pueden cambiar.

En el monedero que vemos a continuación, el cable blanco envía un pulso de aproximadamente de 2 a 3 voltios DC, con una velocidad de salida momentánea de 100, 50 o 30 milisegundos, suficiente para ser reconocido como un pulso después de pasar por un relevador de estado sólido.

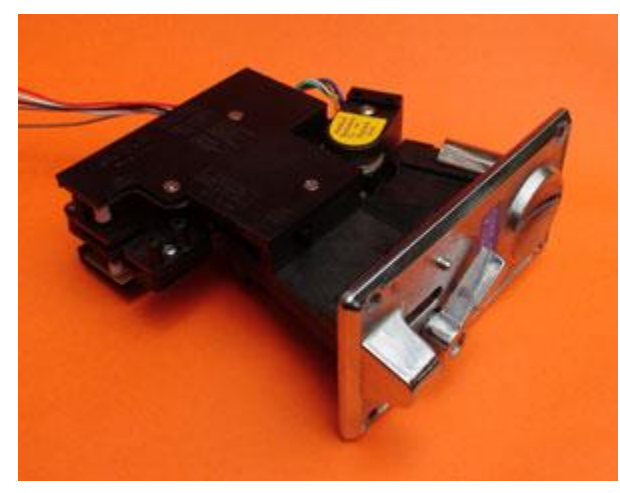

**Ilustración 19.** Monedero electrónico.

## **Características de un monedero convencional**

**1**. Selector de moneda con base al diámetro, grosor y cantidad de metal.

**2**. *Switch* de Normalmente Abierto y Normalmente Cerrado para salida de señal de validación de las monedas.

**3**. modos de disparo ajustable Duración del pulso del interruptor temporizado.
**4**. Interruptor ajustable de sensibilidad y de aceptación de monedas para eliminar las arandelas y monedas indebidas.

### **Especificaciones:**

Diámetro de la Moneda entre 15mm y 33mm Espesor de la moneda entre 1.2 y 3.0mm Voltaje de alimentación: DC12V (± 20%) Temperatura: -15 º C ~ +75 º C

#### **Funcionamiento.**

Al rodar la moneda por el monedero con una velocidad de caída memorizada por los sensores, direcciona, acepta la moneda,

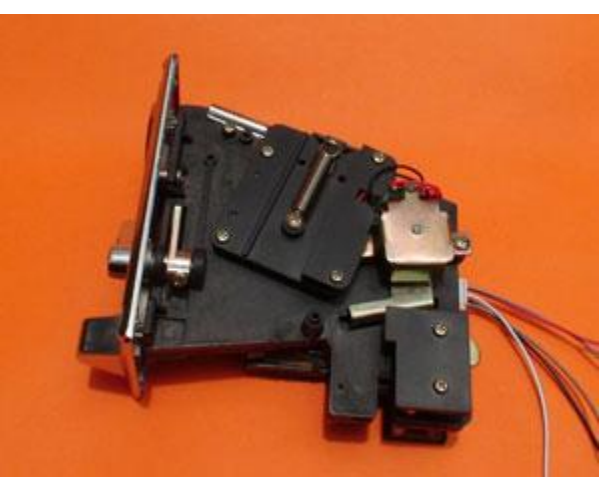

**Ilustración 20.** Vista lateral.

válida o rechaza la moneda falsa y además tiene una protección contra posible reversa de la moneda. (Técnica de pesca).

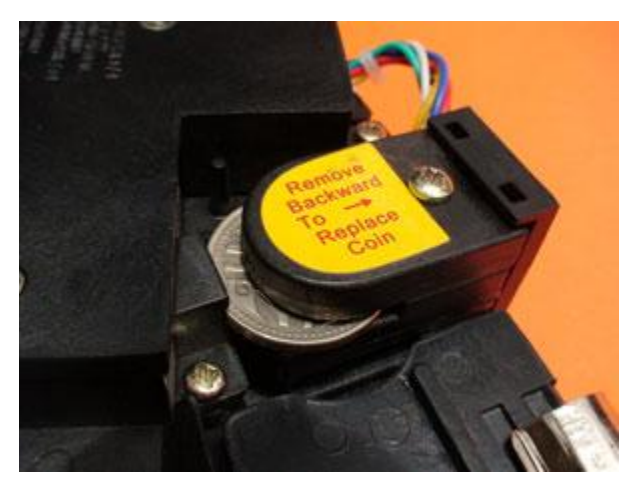

**Ilustración 21.**cuna de monedas del monedero.

l

Este mecanismo puede ser configurado instantáneamente para aceptar prácticamente cualquier denominación de moneda al tiempo que rechaza todas los demás.

La configuración para la aceptación de las monedas se establece mediante la inserción de una denominación de la moneda en un espacio llamado "cuna".

24

<sup>24</sup> Fuente de las imágenes: Construyasuvideorockola. (2005). CONEXIÓN DE UN MONEDERO ELECTRÓNICO. noviembre 10, 2015, de Bogotá Sitio web: [http://construyasuvideorockola.com/proy\\_monederoE.php](http://construyasuvideorockola.com/proy_monederoE.php)

#### 3.8 El fusible eléctrico.

Los fusibles son un componente de protección importante para todos los circuitos eléctricos. Sin los fusibles, los dispositivos electrónicos podrían ser dañados severamente en caso de una subida de tensión o en otro evento que cause un exceso de voltaje.

Es conveniente utilizar el nombre "fusible eléctrico" para referirse a este elemento de protección, ya que además existe otra clase de fusible, el cual opera por el exceso de temperatura. El fusible térmico, conocido como TCO (*Termal Cut-Off*), es un dispositivo de protección que responde a la temperatura, interrumpiendo un determinado circuito eléctrico cuando la temperatura excede el grado termal del dispositivo.

#### Protección de un circuito eléctrico

Las distintas condiciones bajo las cuales puede estar sometido un fusible eléctrico son; sobrecarga y un cortocircuito.

La sobrecarga, se define como un valor de corriente excesivo en relación con la nominal especificada en la etiqueta. Esta corriente fluctúa en un rango de unas 2 a 3 veces la corriente nominal. Son causadas por incrementos de corrientes de corta duración (*peack*), producto de la partida de motores o cuando se conectan los transformadores (corriente de *Inrush*). Estas sobrecargas son de ocurrencia normal y no tienen efectos dañinos en los componentes del circuito cuando son por tiempos inferiores a los 10 segundos.

Otro tipo de sobrecarga es la producida por algún defecto en artefactos o cuando existen demasiadas cargas conectadas a un circuito. Estas corrientes son más duraderas y dañinas que las anteriores, ocasionan peligrosos aumentos de temperatura en los componentes del circuito.

La segunda condición que puede ser causal de la operación de un fusible es el cortocircuito, y se define como la desaparición repentina de la aislación existente entre conductores de tensión diferente.

El fusible realiza esta función al interrumpir la corriente eléctrica mediante la fundición de uno de sus componentes específicos. Estos componentes se funden por el calor generado como resultado de un exceso de corriente. Esto hace que el exceso de voltaje no haga contacto con el circuito y que no cause un daño mayor al sistema.

# 3.9 Microcontrolador MSP430G2553.

## **¿Qué es un microcontrolador?**

Un microcontrolador (abreviado μC, UC o MCU) es un circuito integrado digital programable.

Está compuesto por una unidad central de proceso (CPU), memorias (ROM y RAM) y líneas de entrada y salida (periféricos).

Cuando es fabricado el microcontrolador, no contiene datos en la memoria ROM. Para que pueda controlar algún proceso es necesario generar o crear y luego grabar en la EEPROM o equivalente del microcontrolador algún programa, el cual puede ser escrito en lenguaje ensamblador, *processing* u otro lenguaje para microcontroladores.

# **¿Qué significa MSP430G2253?**

MSP= *Mixed Signal Processor*. (Tipo de procesador)

430= MCU (Plataforma)

G = *Flash value line* (Tipo de dispositivo)

2 = hasta 18 MHz (Generación)

 $2 =$ Familia

53= Serie y número de dispositivo

# **¿Cómo elegir un MCU?**

Por qué elegir este microcontrolador, existen 4 factores importantes mediante los cuales se pueden elegir los microcontroladores:

- 1. Experiencia previa.
- 2. Documentación existente.
- 3. Herramientas de desarrollo disponibles.
- 4. Precio del microcontrolador.

**Experiencia previa**: ya he trabajado con Arduino (Atmel328) y Launchpad MSP430 de Texas instruments.

**Documentación Existente**: en ambos casos existe basta información, aunque siendo objetivos, existen más problemas de compatibilidad con Launchpad porque las salidas son a 3.3 V, y la mayoría de los componentes operan a 5 V.

**Herramientas de desarrollo disponibles**: en el caso de la programación, ambos micros se programan de igual manera en lenguaje *processing*, de hecho ambos programas son gratuitos, y solamente difieren por el color uno es rojo y el otro es color azul.

## **Precio del microcontrolador.**

Arduino original cuesta 25 dólares estadounidenses.

MSP430 original tiene un precio de 9.9 dólares estadounidenses.

#### **Funciones y ventajas.**

El MSP430 es un MCU de 16 bits, memoria de 16 KB, a 16 MHz, 13 pines de uso general, comunicación serial mediante USB, comunicación  $I^2C$  y funciona con un voltaje de operación de 1.8 a 3.6 V

En comparación con Arduino UNO, es un MCU de 8 bits, memoria de 32 KB, a 16 MHz, 14 pines de uso general, comunicación serial mediante USB, comunicación  $I^2C$  y funciona con un voltaje de operación de 5 V

#### **Conclusión**

Se eligió el MCU MSP430, debido a que es el más apropiado, y en comparación con el Arduino UNO, maneja mejor los *timers* y cuesta mucho menos de la mitad, también es importante recalcar que estamos trabajando con registros del doble de tamaño, por lo tanto es un MCU mucho más poderoso, en cuanto a compatibilidad de los componentes tenemos una desventaja, por la diferencia de voltajes, este hecho agrega un reto intelectual a la prueba.

# 4.0 Software.

En este capítulo me refiero a software con cualquier diseño o técnica que tenga que ver con el uso de una computadora, para facilitar las pruebas físicas, e incluso determinar si es funcional antes de manufacturar.

# 4.1 Simulaciones en isis proteus 7.

Antes de iniciar con la manufactura, es necesario asegurar que el funcionamiento se garantiza a partir de las simulaciones con el software ISIS Proteus 7.

Y de igual manera, sirve como guía para realizar el ensamblado.

Simulación del circuito relevador con diodo de seguridad.

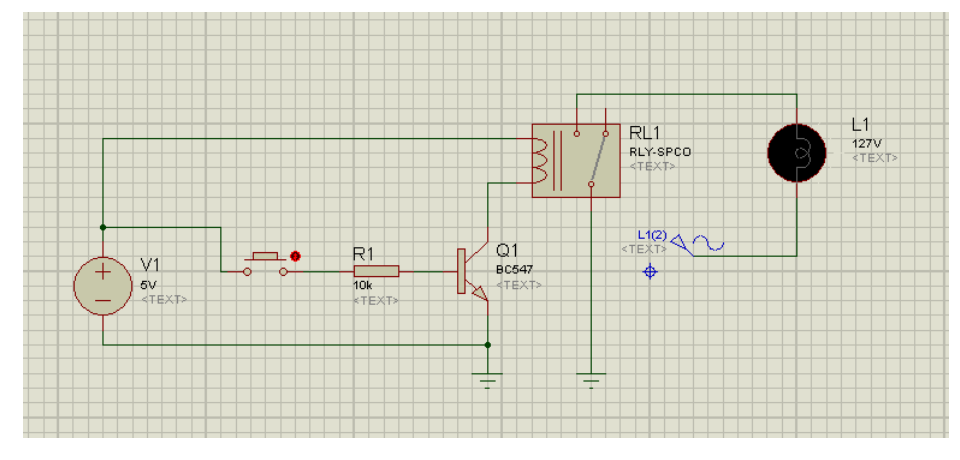

**Ilustración 22.** Recorte de pantalla, simulación foco apagado.

Foco encendido.

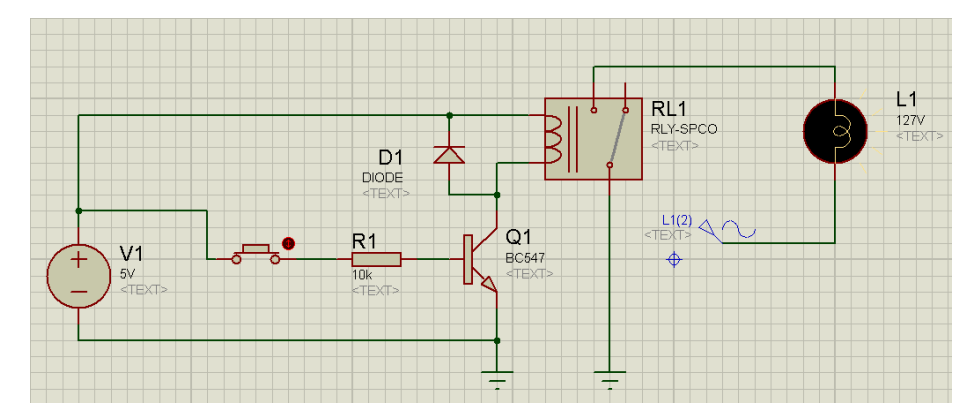

**Ilustración 23.** Recorte de pantalla, simulación foco encendido.

Mediante esta simulación podemos corroborar que no se necesita un amperaje mayor al que el MCU puede suministrar, ayudado del transistor, para cerrar el circuito, de tal manera se deduce que el MCU va a tener la potencia suficiente.

### **Simulación Fusible**

Esta simulación es para comprobar que el circuito con el fusible iba a funcionar, y tener un diagrama claro del como de las conexiones

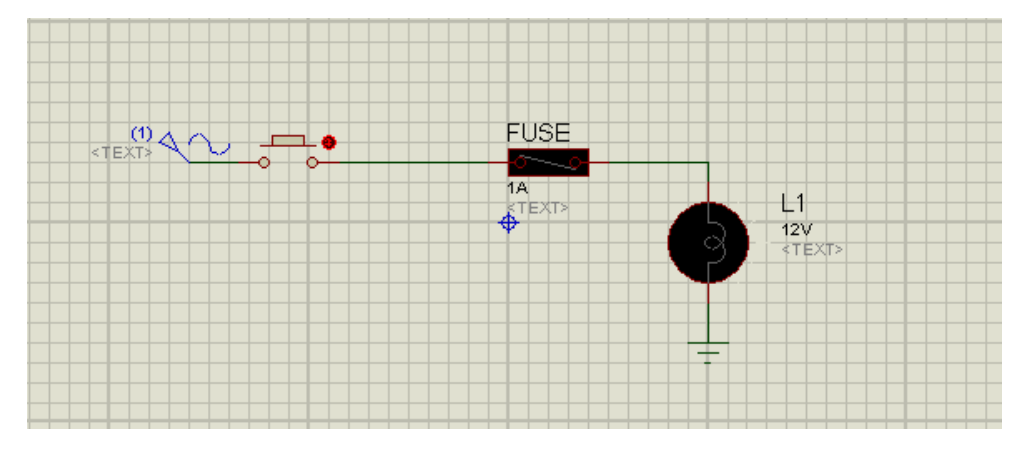

**Ilustración 24.** Recorte de pantalla simulación del fusible en serie con foco apagado.

Corriente en serie, foco prendido.

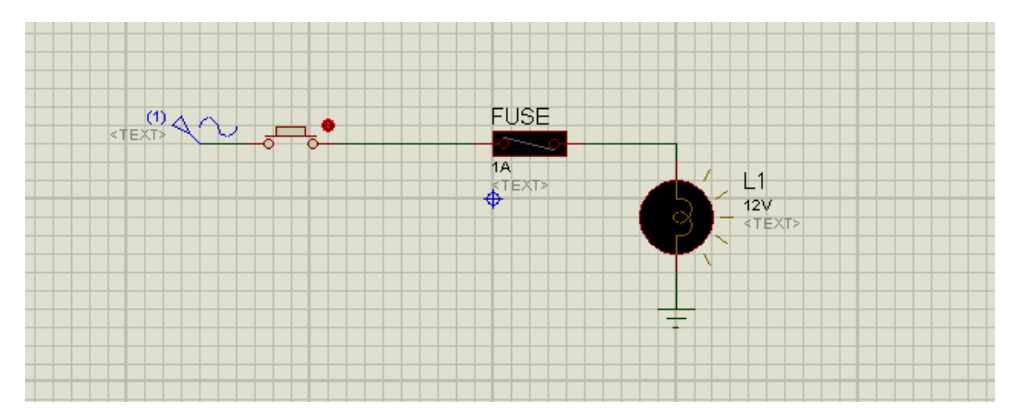

**Ilustración 25.** Recorte de pantalla simulación del fusible en serie con foco encendido.**<sup>25</sup>**

<sup>&</sup>lt;sup>25</sup> Fuentes de las imágenes: Captura de pantalla dentro del programa Isis Proteus 7, creación propia.

# 4.2 Programación.

Al conectar el dispositivo al microcontrolador, la lectura es 1, por el *pull-up* y al pulsar el botón, la lectura bajaría a 0.

Se elimina la definición de entrada del pin 2, porque no se va a ocupar. Con definir la interrupción es suficiente.

En segundo lugar se usa **attachInterrupt**() pasándole como parámetros la interrupción 0, que es el pin2 de LaunchPad MSP430.

Se nombra la función **CallBack** ServicioBoton, una variable global contador, guarda el número de pulsaciones. Lo único que hace la función de servicio es aumentar contador en uno cada vez que se pulsa y volver.

Y por último el *trigger* es FALLING porque el estado es normalmente HIGH y baja a LOW al pulsar el botón, utilizaremos el disparo con el flanco de bajada, o sea FALLING o LOW.

El loop comprueba si el número de pulsaciones ha cambiado y si es así lo imprime, pero puede dedicarse a hacer cualquier cosa, porque no se pierde ninguna pulsación véase ilustración 26.

A la salida en la consola se tiene una sorpresa esperada:

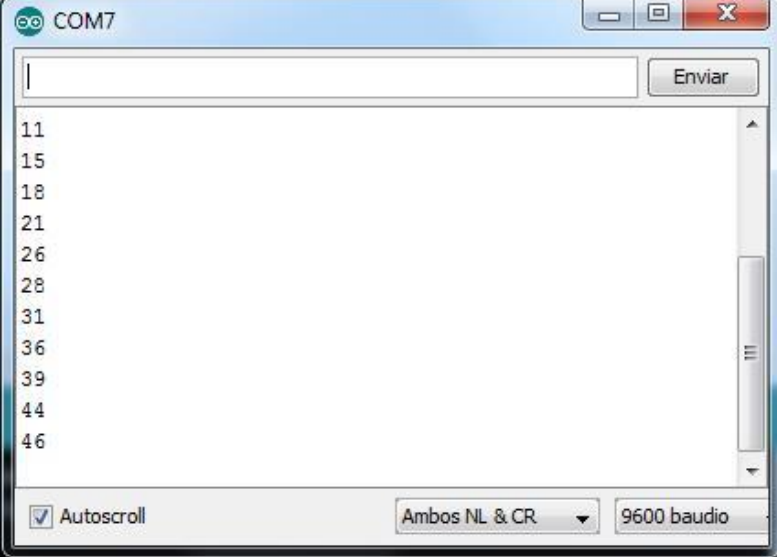

**Ilustración 26.** Respuesta en monitor serial por una pulsación.

Cuando se pulsa el botón, el número que aparece no aumenta de uno en uno.

Se debe a los rebotes del pulsador, que para eliminar el rebote de los botones, se debe hacer el *debouncing* con un *delay* de 250 ms. Pero no se puede usar un *delay* dentro de una interrupción.

Hay varias consideraciones a tener en cuenta con las interrupciones:

- Haz lo que quieras pero no te demores. Acaba cuanto antes y vete.
- Hay cosas que no funcionan, como las funciones delay (), millis () y cualquier cosa que dependa de interrupciones o timers.
- No puedes meter un Serial.Nada en una interrupción, son muy lentos (Y además tampoco funcionan porque también dependen de interrupciones).
- Una interrupción es como un estado de excepción, que se puede usar sin reparos, pero entendiendo que hay que hacer el trabajo y salir cuanto antes.
- Una ISR o función CallBack, no puede devolver parámetros ni tampoco recibirlos

Además cuando definimos una variable global como contador, de la que depende una función ISR, se recomienda definirla como volatile y no como una global normal.

- Estrictamente hablando, volatile no es un tipo de variable, sino una directiva para el compilador.
- Eso significa que la variable en cuestión, debe ser almacenado de un cierto modo que evite algunos problemas raros que pueden surgir cuando una variable puede ser cambiada por el ISR o por el programa.
- Bajo ciertas circunstancias puede surgir un conflicto y volatile lo evita y por eso se recomienda hacerlo así siempre.

Mientras una **interrupción** esta activa millis está congelada y su valor no cambiará, pero sigue pudiéndose leer.

- Mientras estas dentro de una interrupción, todas las demás interrupciones, son ignoradas, por eso, nada que dependa de otras interrupciones funciona.
- Por eso es importante salir pronto, para garantizar no perderse nada de interés.
- Mientras una interrupción está activa, millis() y micros()se congelan.

## **Acoplo de programación al prototipo.**

Se comienza la programación con la interrupción de la moneda, mediante el monitor serial se inserta una moneda.

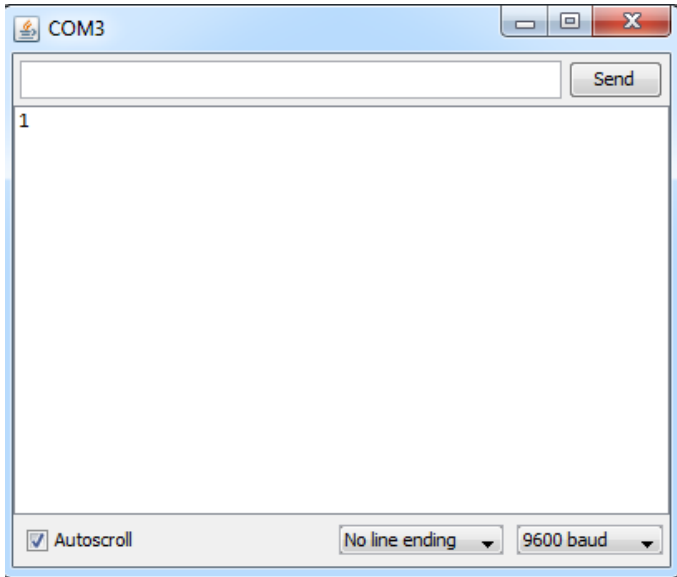

**Ilustración 27** Respuesta en monitor serial imprimiendo la interrupción.

Como segundo paso se agrega un contador de monedas, también lo enviamos por el serial y se insertan 10 monedas para comprobar que funciona.

| $\triangleq$ COM3   | $\mathbf{x}$<br>▣<br>- 1    |
|---------------------|-----------------------------|
|                     | Send                        |
| Credito: \$1        |                             |
| Credito: \$2        |                             |
| Credito: \$3        |                             |
| Credito: \$4        |                             |
| Credito: \$5        |                             |
| Credito: \$6        |                             |
| Credito: \$7        |                             |
| Credito: \$8        |                             |
| Credito: \$9        |                             |
| Credito: \$10       |                             |
|                     |                             |
|                     |                             |
|                     |                             |
|                     |                             |
|                     |                             |
|                     |                             |
| <b>V</b> Autoscroll | 9600 baud<br>No line ending |

**Ilustración 28.** Monitor serial contador de monedas.

Ahora se agrega un ciclo de trabajo completo, contando cada 60 milisegundos como un minuto, para 75 minutos del ciclo.

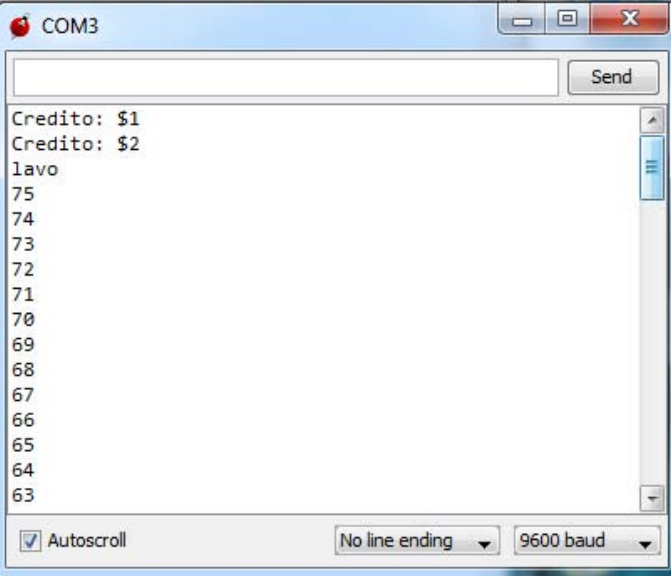

**Ilustración 29.** Monitor serial ciclo completo.

Mientras está en el ciclo de trabajo inserto otra moneda, véase ilustración 31 que lee la moneda y continúa con lo que estaba haciendo.

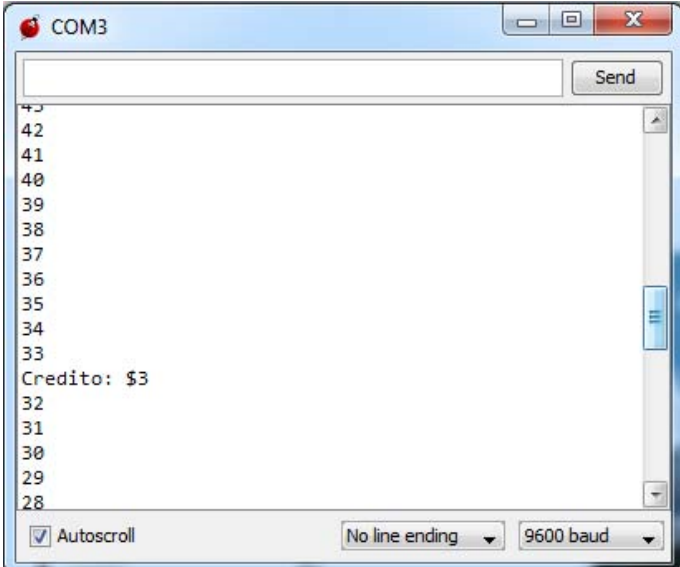

**Ilustración 30.** Monitor serial ciclo completo más interrupción.

Al terminar el ciclo cobra los créditos acordados, que para este ejemplo son 2, y te imprime tu saldo restante véase ilustración 31.

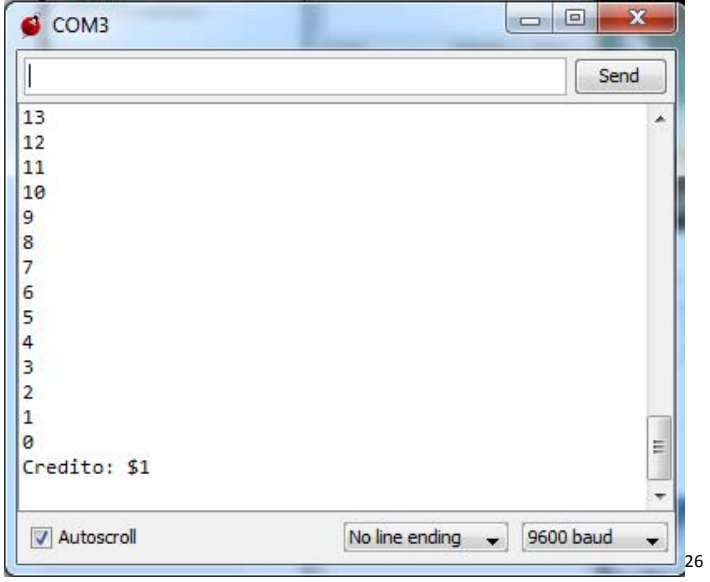

**Ilustración 31.** Monitor serial ciclo completo y resta de créditos.

En caso de no querer usar el puerto serial, también se puede saber en qué estado se encuentra, prendiendo y apagando los diferentes leds que tiene el microcontrolador, por cada estado prender uno diferente o una combinación de ellos, o mediante un LCD.

<sup>&</sup>lt;sup>26</sup> Fuentes de las imágenes: Captura de pantalla del monitor serial dentro del programa Energia, creación propia.

# 5.0 Manufactura del prototipo.

En este capítulo se van a revisar todas las consideraciones de diseño de cada sección del prototipo, mediante las cuales se va a poder llevar a cabo la manufactura.

## **Dispositivos electrónicos**

Los dispositivos enlistados a continuación son fundamentales para el funcionamiento e implementación del prototipo.

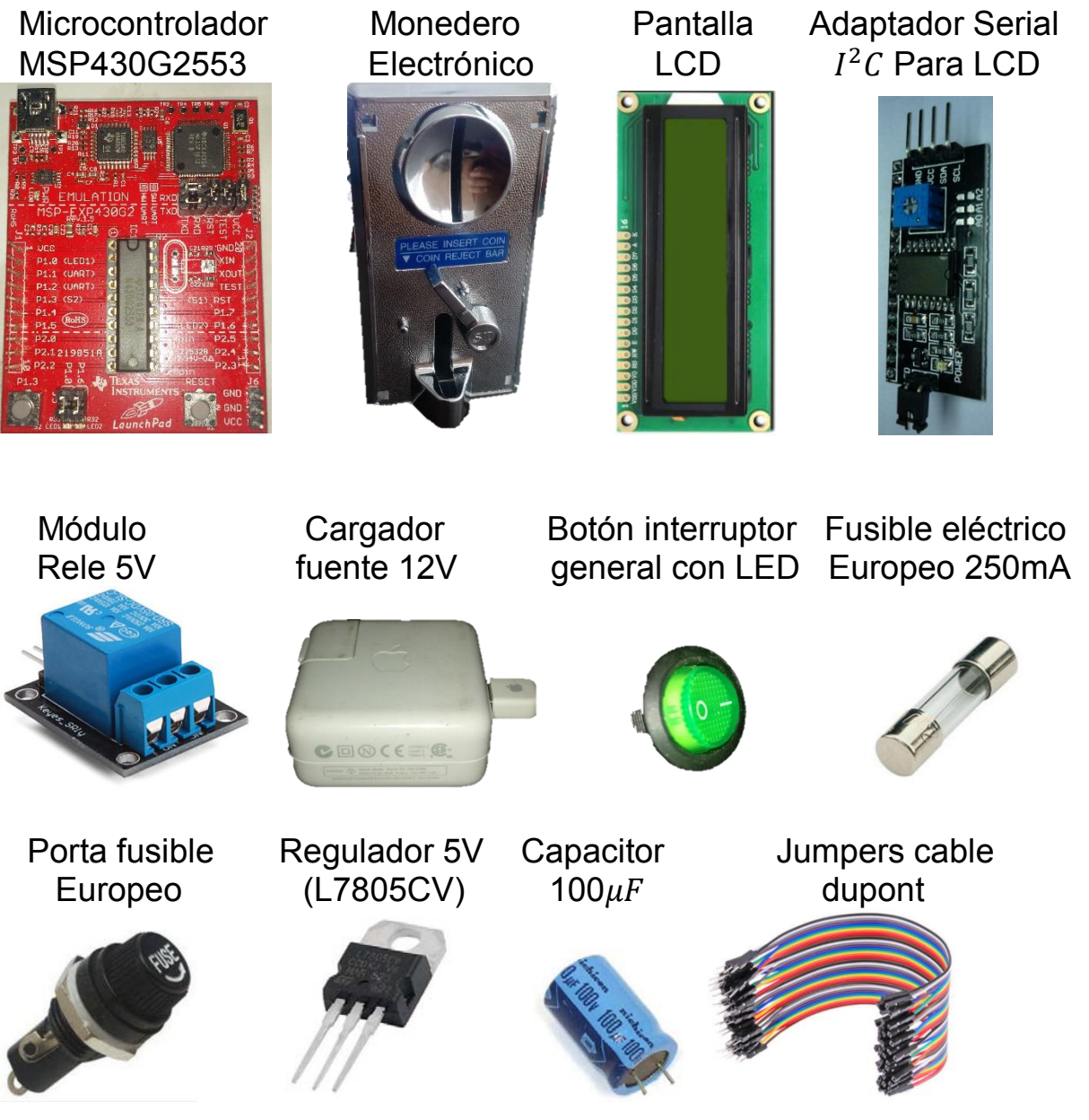

**Ilustración 32.** Dispositivos electrónicos principales del sistema.**<sup>27</sup>**

<sup>&</sup>lt;sup>27</sup> Fuente de las imágenes: Creación propia.

Se hizo una lista de Excel con todos los componentes necesarios, servicios y precios, para el desarrollo del dispositivo.

**Tabla 4 Precio y cantidad de componentes.** 

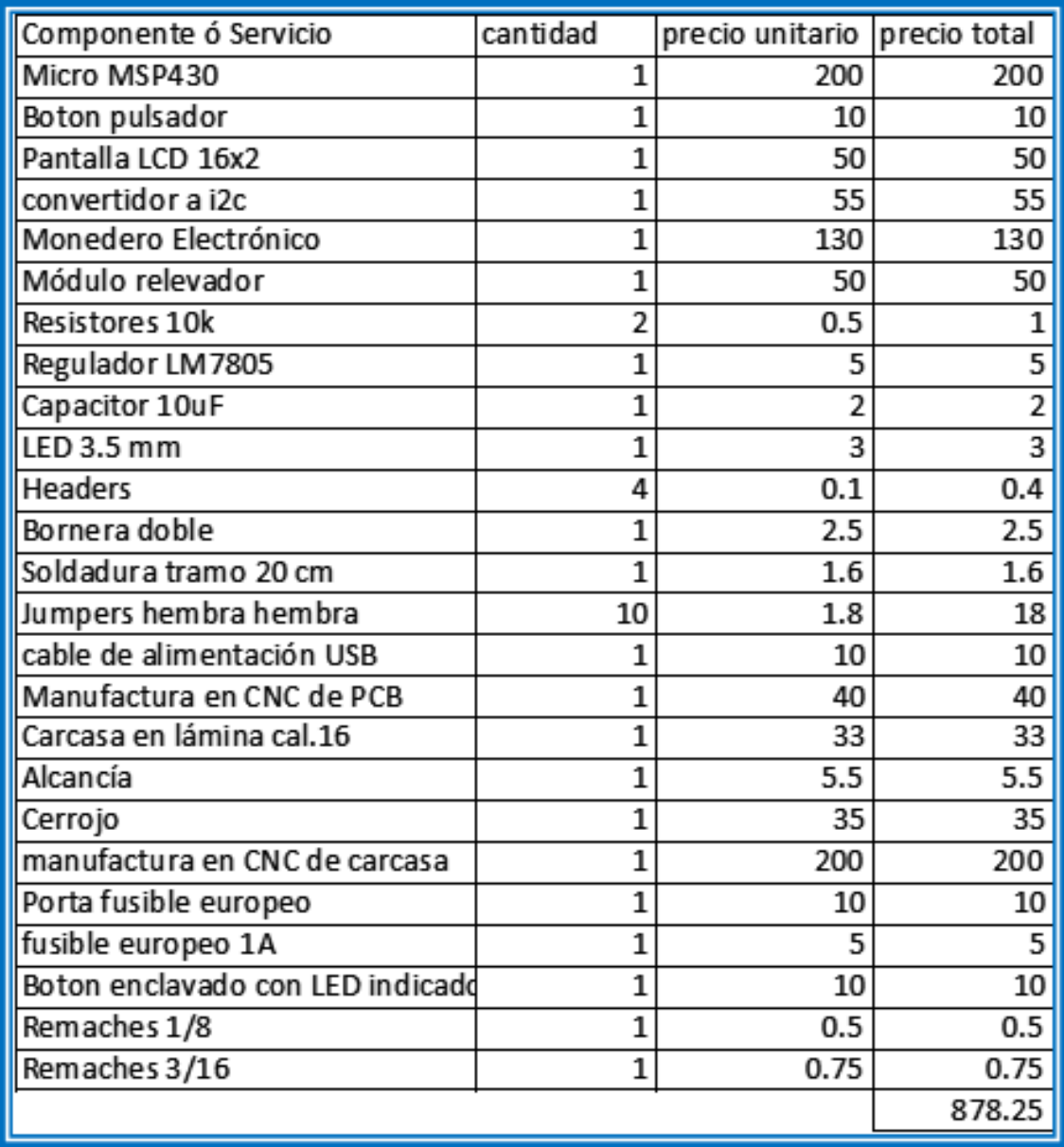

Nota todos los precios están en M.N cotizados en Diciembre del 2015

#### **Configuración de admisión de monedas en monedero.**

El monedero se configuró siguiendo los siguientes pasos

**1**. Reemplazar el plástico amarillo que viene de fábrica para proteger la cuna por la moneda que desea que acepte el comparador del monedero.

**2.** Ajustar la ranura de entrada para el tamaño de su moneda aflojando el tornillo que se encuentra en la parte posterior del panel frontal metálico. El punto de ajuste es al momento que pueda bloquear la moneda más grande no válida.

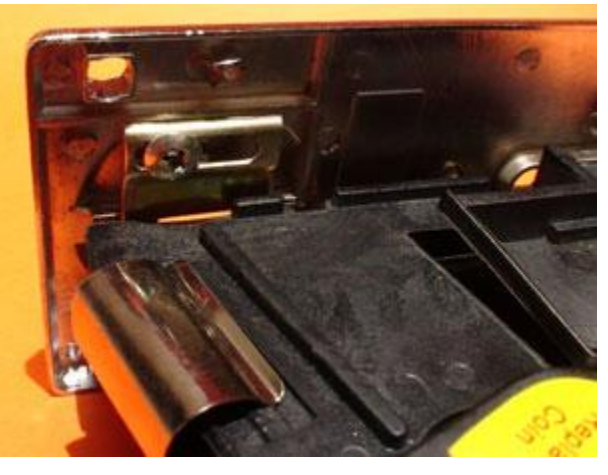

**Ilustración 33.** Ajuste ranura de entrada para monedas.

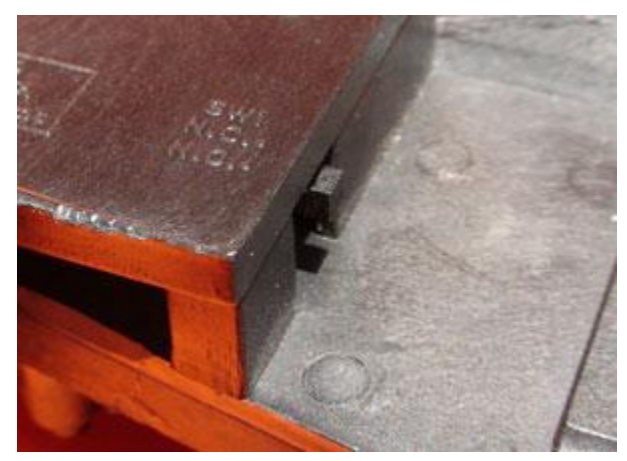

**Ilustración 34.** Switch 1**.**

**3**. Con el **SW1**, se selecciona el modo adecuado entre Normalmente Abierto y Normalmente cerrado. Esto depende del software que se esté usando. Casi todos funcionan abiertos.

Una breve explicación de qué es normalmente abierto y qué es normalmente cerrado:

**Normalmente Abierto NO**: Esto quiere decir que el monedero cuando está en espera, se encuentra en estado abierto y no entrega ningún voltaje o pulso. Al momento de recibir una moneda, entrega un pulso y luego vuelve a su estado de normalmente abierto, en el que no entrega ningún voltaje.

**Normalmente Cerrado NC**: Quiere decir que el monedero cuando está en espera se mantiene todo el tiempo entregando un voltaje en su salida. Al momento que recibe una moneda, el monedero corta el voltaje momentáneamente y vuelve a su estado de normalmente cerrado en el que entrega voltaje.

**4.** Con el **SW2**, Se selecciona la velocidad correcta de aceptación de la moneda. Esta velocidad de pulso se encuentra entre los 100 milisegundos (velocidad lenta / pulso largo), 50 milisegundos (velocidad media / pulso medio) y 30 milisegundos (velocidad rápida / Pulso corto). Esto se calibra según el sistema usado o para sincronizar con el software.

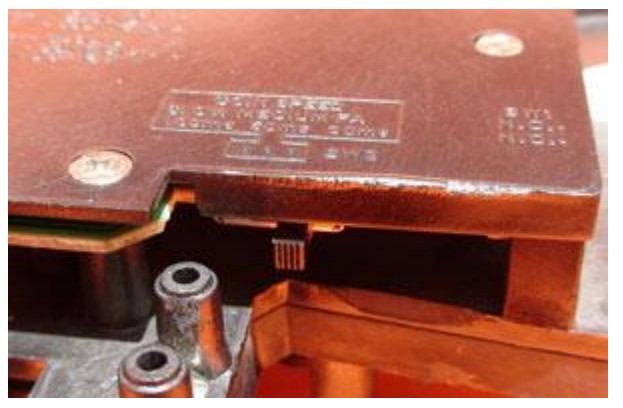

**Ilustración 35.** Switch 2.

**5.** Con el potenciómetro de la parte posterior, ajuste la tolerancia de aceptación de monedas, para una aceptación más precisa.

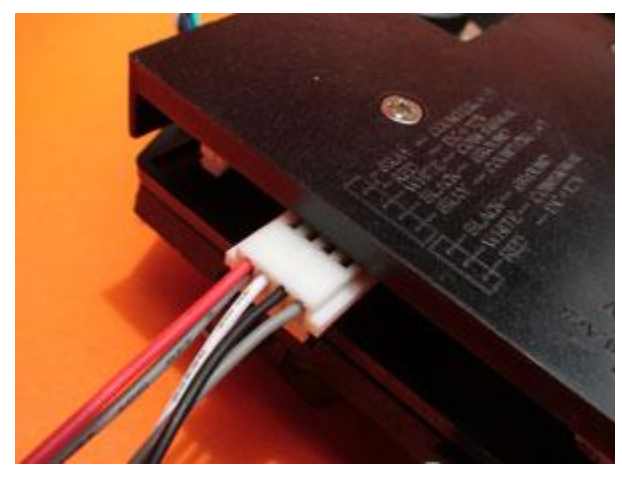

**Ilustración 36.** Conector y código de colores en cables.

#### **Guía de colores de los cables**

Cable gris - contador  $(\pm)$ 

Cable rojo - Entrada de poder o alimentación DC +12 V

Cable blanco - Señal de salida de la moneda que va al circuito rele.

Negro - GND (tierra)

Gris-Contador (±)

#### **Conexión del monedero electrónico**

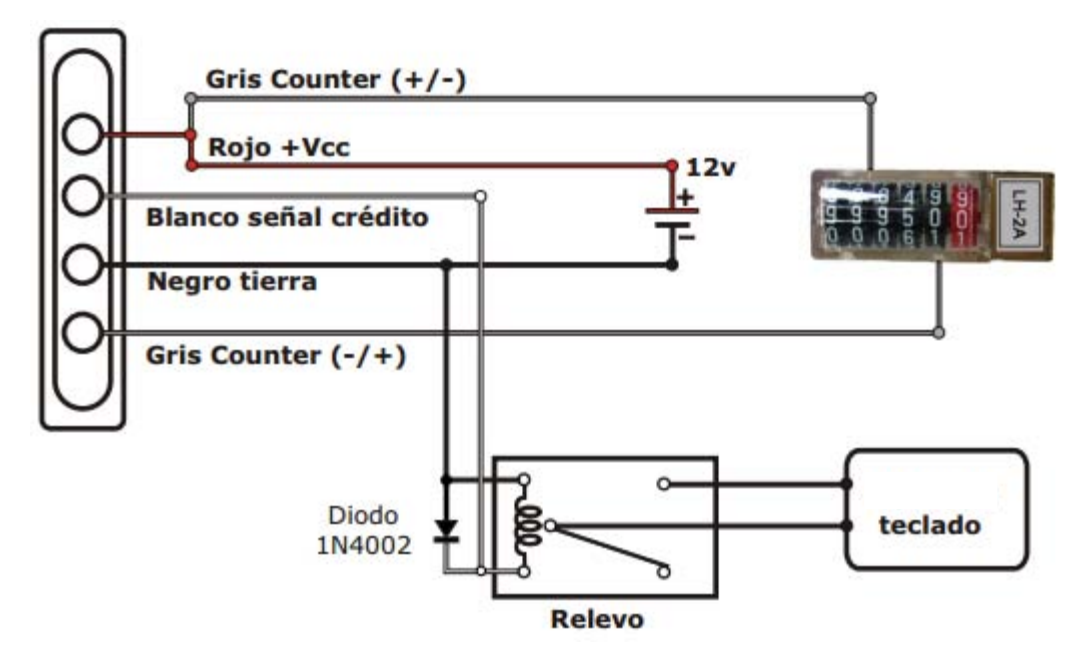

**Ilustración 37.** Conexión del contador para el monedero.**<sup>28</sup>**

#### **Diseño de la parte de potencia.**

 $\overline{a}$ 

Para este caso vamos a utilizar un relevador de un polo y dos tiros (SPDT) ya que es el que más se ajusta a las necesidades por un precio razonable, y con mucha facilidad de encontrarlo en el mercado.

La razón por la que usamos un relevador del tipo mecánico es debido a que ocupamos acoplar un circuito de corriente directa (DC) por sus siglas en inglés con uno de corriente alterna (AC)

<sup>• &</sup>lt;sup>28</sup> Fuentes de las imágenes: Construyasuvideorockola. (2005). CONEXIÓN DE UN MONEDERO ELECTRÓNICO. noviembre 15, 2015, de Bogotá Sitio web: [http://construyasuvideorockola.com/proy\\_monederoE.php](http://construyasuvideorockola.com/proy_monederoE.php)

A continuación se muestra como mediante un relevador podemos acoplar dos diferentes tipos de fuentes, en este caso son 2 de corriente directa a diferentes voltajes, pero también es posible acoplar una fuente de corriente directa y otra fuente de corriente alterna de un relevador.

# **Relay Driver**

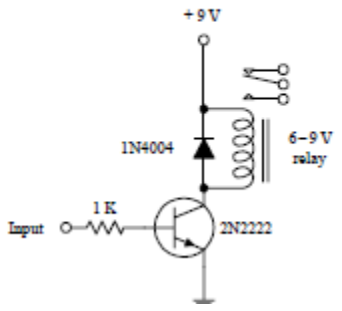

**Ilustración 38.** Esquemático de conexión sistema controlador de potencia para MCU.**<sup>29</sup>**

Un transistor NPN bipolar es la opción, ya que funciona como una válvula controladora de flujo de corriente.

Cuando no hay voltaje o corriente aplicada a la base del transistor, el canal del colector al emisor está cerrado, bloqueando el flujo de corriente eléctrica hacia la bobina. Sí se aplica el voltaje y la corriente suficiente a la base del transistor (que en realidad es muy poco), el canal del colector al emisor abre, permitiendo el flujo de corriente a través de la bobina.

 $\overline{\phantom{a}}$ 

<sup>• &</sup>lt;sup>29</sup> Fuente de la imagen: Paul Scherz. (2000). Practical Electronics for . USA: Mc Graw-Hill.

#### **Integración de dispositivos electrónicos.**

En este punto se va a describir el cómo y de qué manera se acoplan todos los componentes electrónicos entre ellos.

En una primera iteración usando una tarjeta de prototipos, así se aprecian todos los componentes electrónicos.

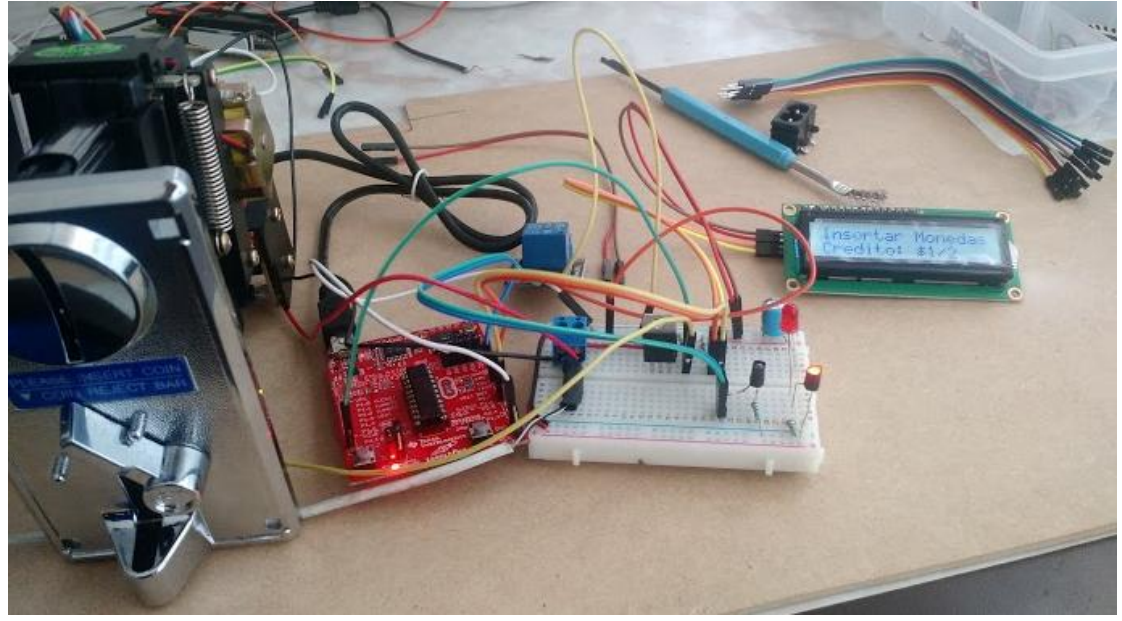

**Ilustración 39.** Conexión de elementos en tarjeta de prototipos.

Finalmente con los componentes electrónicos que se van a instalar en el prototipo.

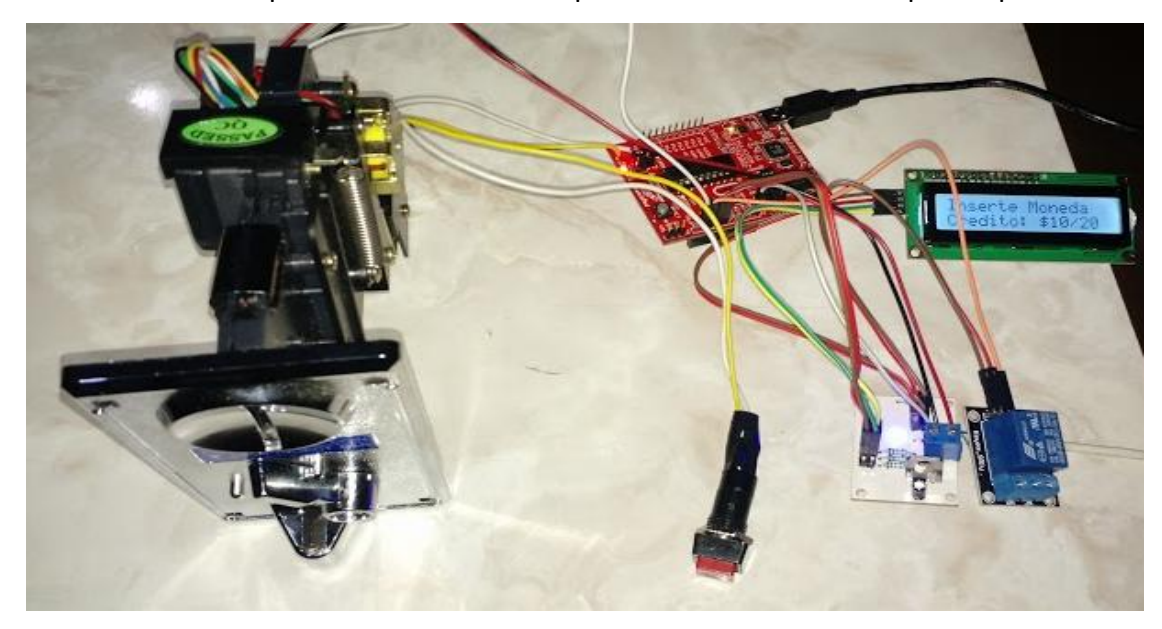

**Ilustración 40.** Conexión de elementos final, en PCB.**<sup>30</sup>**

<sup>&</sup>lt;sup>30</sup> Fuentes de las Imágenes: Creación propia.

## 5.2 Manufactura Asistida Por Computadora (CAM).

Se refiere al uso de aplicaciones de *software* computacional de control numérico (NC) para crear instrucciones detalladas (*G-code*) que conducen las máquinas de herramientas para manufactura de partes controladas numéricamente por computadora (CNC). Los fabricantes de diferentes industrias dependen de las capacidades de (CAM) para producir partes de alta calidad.

Una definición más amplia de (CAM) puede incluir el uso de aplicaciones computacionales para definir planes de manufactura para el diseño de herramientas, diseño asistido por computadora (CAD) para la preparación de modelos, programación (NC).

### **Beneficios de CAM**

Los beneficios de (CAM) incluyen un plan de manufactura correctamente definido que genera los resultados de producción esperados.

- Los sistemas (CAM) pueden maximizar la utilización de la amplia gama de equipamiento de producción, incluyendo alta velocidad, 5 ejes, máquinas multifuncionales y de torneado.
- Los sistemas (CAM) pueden ayudar a la creación, verificación y optimización de programas (NC) para una productividad óptima de maquinado, así como automatizar la creación de documentación de producción.

#### 5.2.1 Diseño y manufactura PCB en CNC.

Respecto a las múltiples conexiones que se deben de hacer, como son resistencias de *pull-up*, regulador a 5V y un (LED) indicador, etc. Si el dispositivo se encuentra trabajando, no es conveniente hacerlo con una tarjeta de prototipos, en ocasiones existen falsos contactos.

Tomando acción sobre el problema a solucionar, se hizo un diseño en el software Fritzing, para diseñar la tarjeta con circuito impreso (PCB), y después con los planos manufacturarlo en una (CNC).

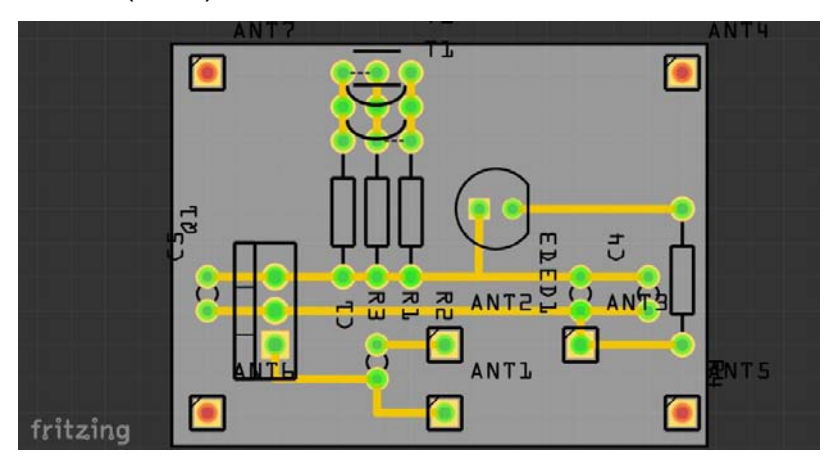

**Ilustración 41.** Diseño de PCB en fritzing.**<sup>31</sup>**

En este software no tenemos todos los componentes, esto se debe a que es muy reciente, y no tiene bases de datos suficientes, entonces muchos componentes no van de acuerdo con lo que se va a soldar en la realidad

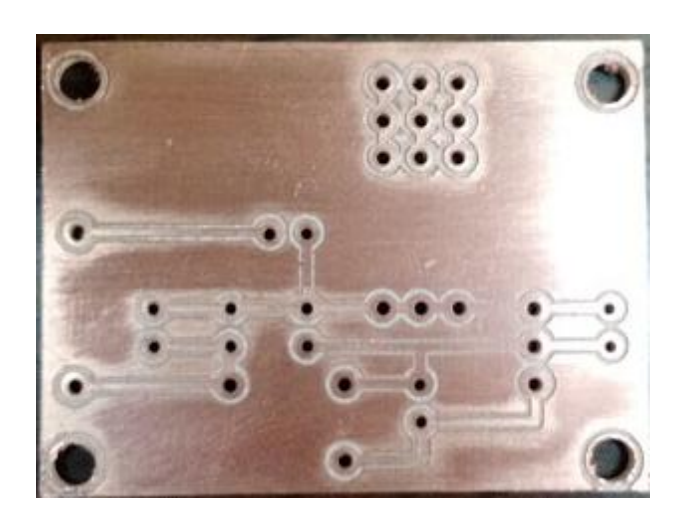

**Ilustración 42.** PCB manufacturado vista inferior.

<sup>&</sup>lt;sup>31</sup> Fuente de la imagen: Captura de pantalla dentro del programa Fritzing, creación propia.

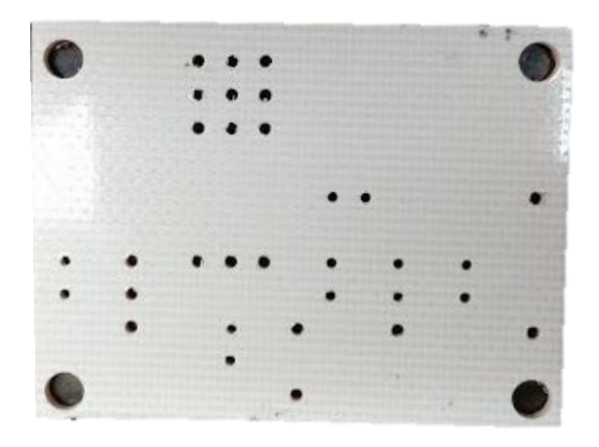

**Ilustración 43.** PCB manufacturado vista superior.

En seguida solo se deben soldar los componentes, y se tiene el PCB listo, véase ilustración 44.

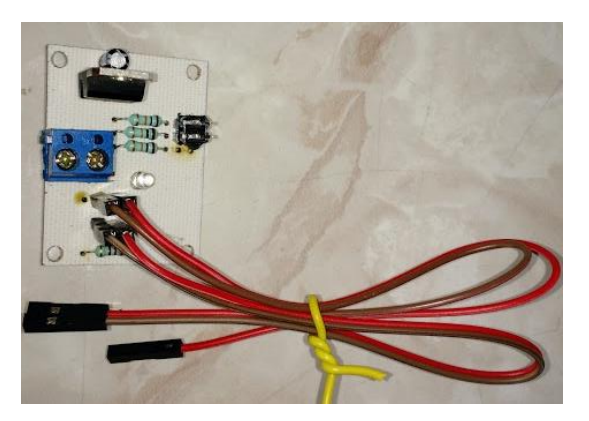

**Ilustración 44.** PCB con componentes soldados sin energía.

Se conecta a la energía eléctrica para comprobar que funciona.

 $\overline{\phantom{a}}$ 

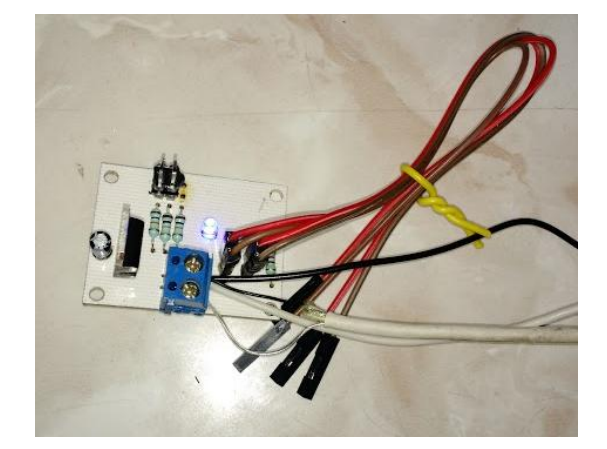

**Ilustración 45.** PCB con componentes soldados con energía.**<sup>32</sup>**

<sup>&</sup>lt;sup>32</sup> Fuentes de las imágenes: fotografías de la PCB después de ser manufacturada, y con todos los dispositivos electrónicos, Creación propia.

#### 5.2.2 Diseño y Manufactura carcasa en CNC.

Antes de comenzar a diseñar la carcasa, se debe visualizar el gabinete como una caja negra, de la cual tanto entran como salen componentes, y se debe hacer un listado de estos.

#### **Consideraciones de diseño:**

- Poner orificios para todos los componentes.
- Diseño modular ajustable a las necesidades del usuario.
- Volumen suficiente para acoplar todos los componentes.
- No tener colisiones entre componentes.
- Amigable con el usuario.
- Económico al manufacturar.
- Sin descuidar la seguridad.
- Protegido por manipulación de externos.
- Minimizar la cantidad de componentes.
- Fácil de ensamblar, sin lugar a equivocaciones.
- Diseño modular.
- Sin ajuste requerido.
- Facilidad de obtención de materias prima.

Teniendo estas consideraciones en cuenta se procede con el CAD.

Vista isométrica frontal del ensamble, véase ilustración 46.

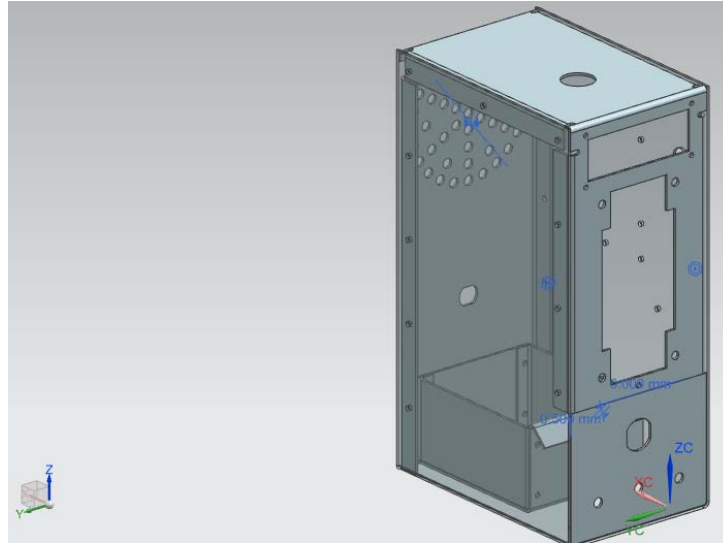

**Ilustración 46.** CAD isométrico frontal del ensamble.

Vista isométrica posterior del ensamble, véase ilustración 47.

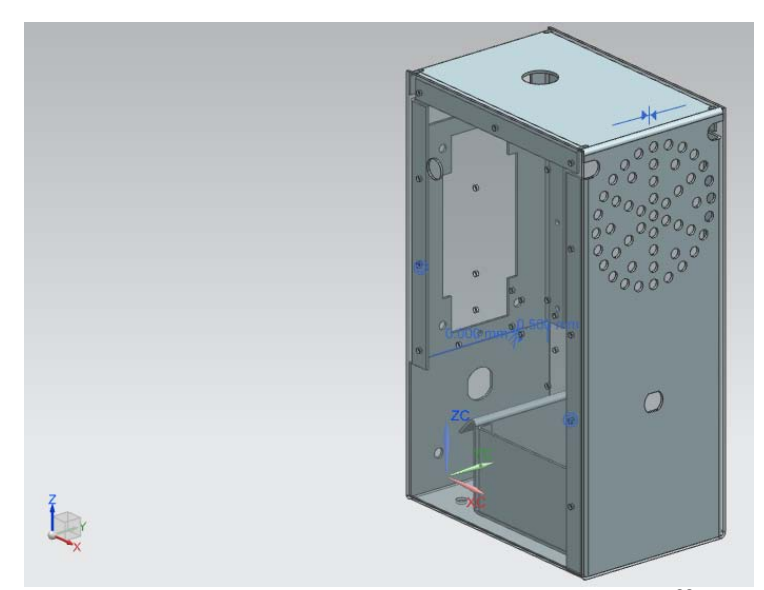

**Ilustración 47.** CAD isométrico posterior del ensamble **<sup>33</sup>**

<sup>33</sup> Fuentes de las imágenes: Captura de pantalla dentro del programa NX10 Siemens, CAD creación propia.

# 5.3 Prototipo final.

En esta sección vamos a revisar qué tipo de pintura y acabados va a tener el prototipo.

Como primera línea un color blanco brillante y negro mate en pintura electrostática de 20 micras, solo fueron dos colores debido a que si vas a meter muchos productos a pintura y todos tienen el mismo color, el precio tiende a bajar, entonces es conveniente no diversificar mucho con los colores.

Prototipo terminado en color blanco véase ilustración 48.

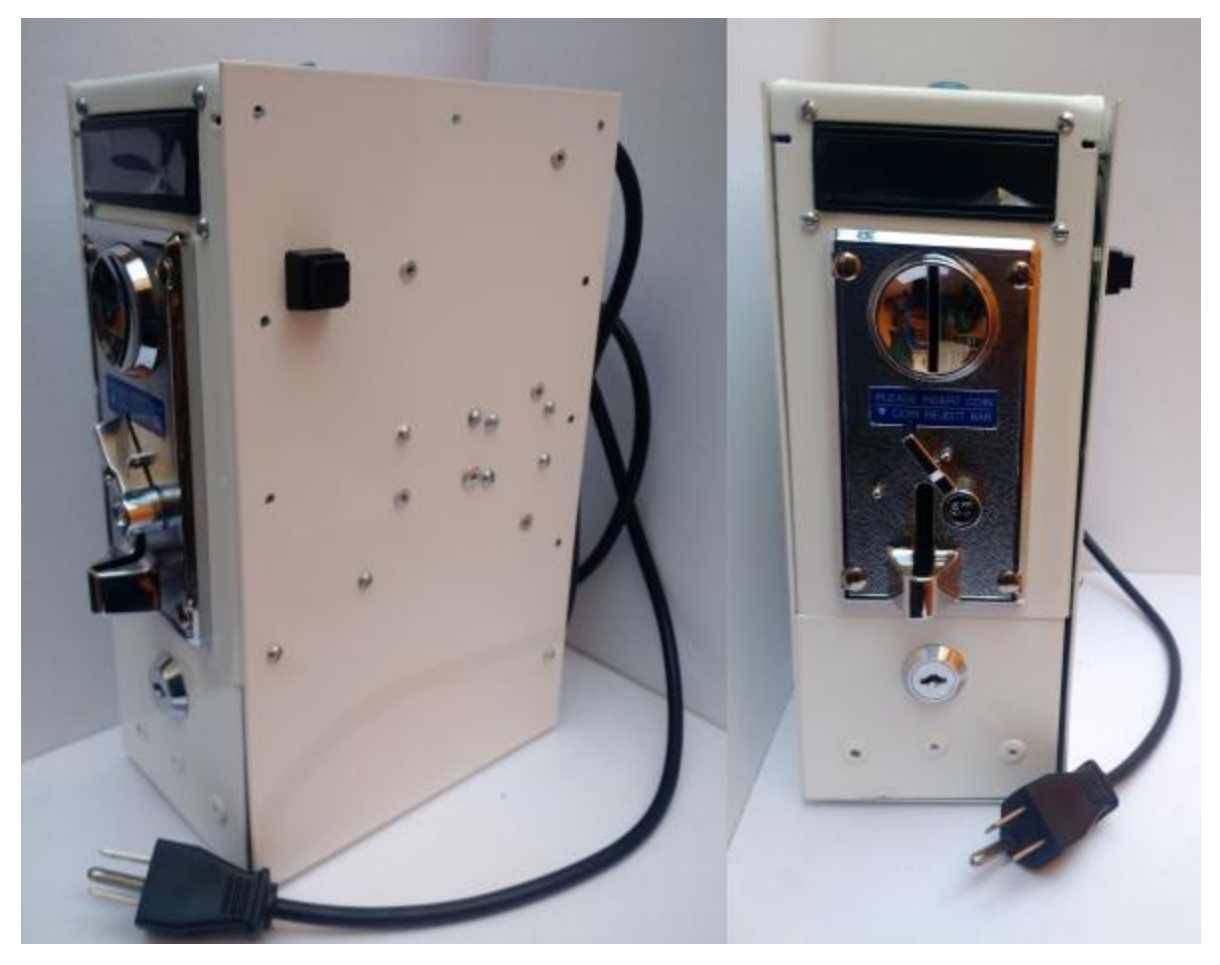

**Ilustración 48.** Prototipo final.

Comparación de colores en alcancías.

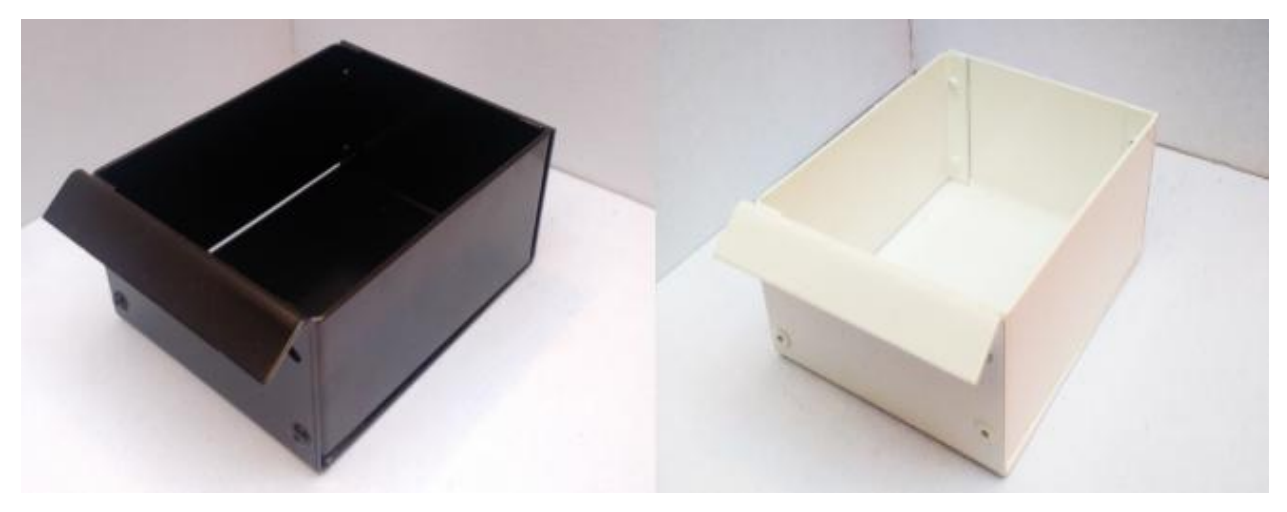

**Ilustración 49.** Alcancías en diferentes colores.

# Componentes en color negro

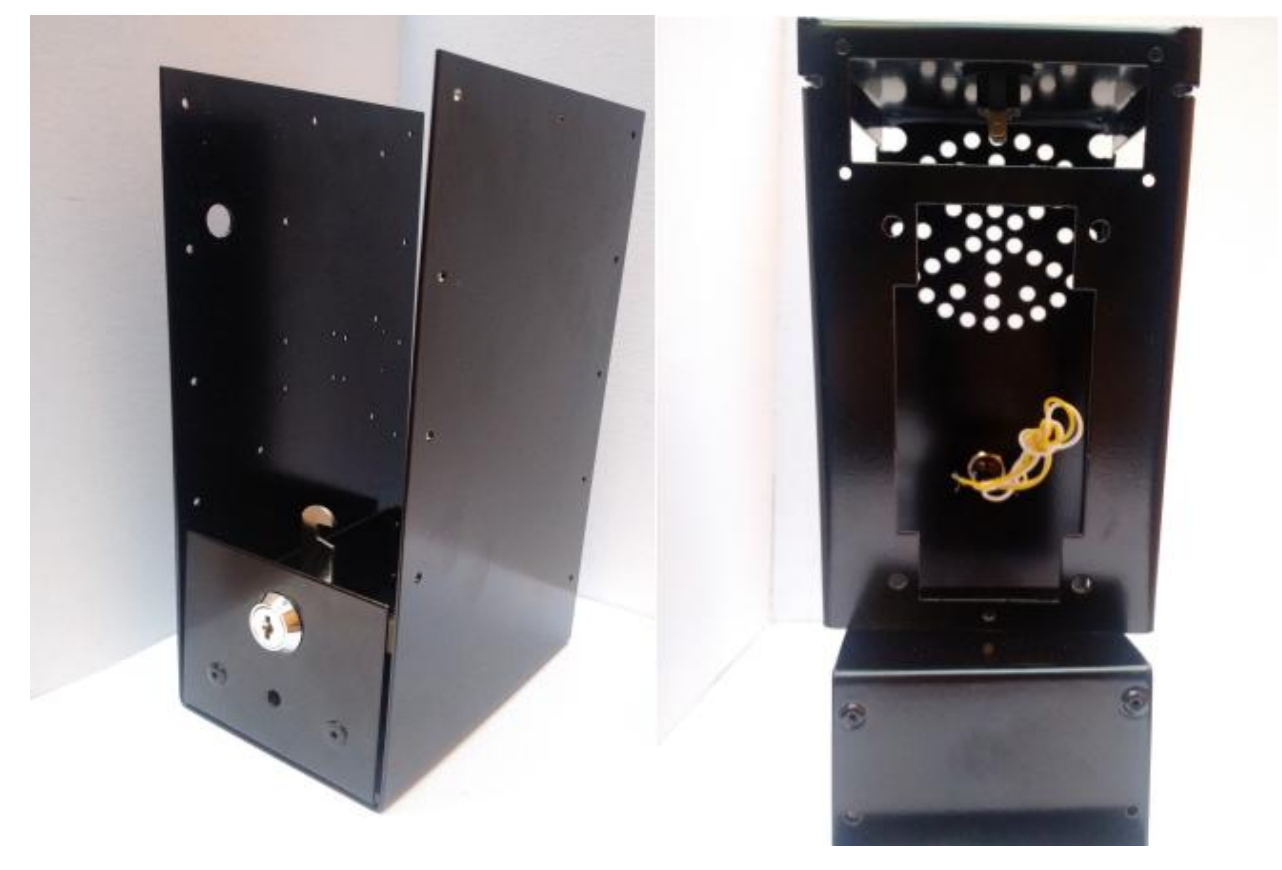

**Ilustración 50.** Carcasa en color negro.**<sup>34</sup>**

<sup>34</sup> Fuentes de las imágenes: fotografías tomadas después de pintar y ensamblar el prototipo, creación propia.

# 6.0 Análisis económico (cuota).

En este capítulo vamos a revisar, el análisis de costo por ciclo de lavado, mediante el uso del prototipo regulador de cobro, considerando factores como: incremento de pago por energía eléctrica, agua, depreciación de la máquina, ahorro en caso de avería, y utilidad.

A partir del estudio hecho por la Profeco $35$ , una lavadora con capacidad de carga de 12 kg de carga, consume en promedio 200 litros de agua por ciclo completo.

De acuerdo a una encuesta aplicada a los habitantes en mi casa, la media es de 3 cargas semanales por persona. Tomando en cuenta que vivimos 5 personas en la casa, este dato no es representativo para decir que en México todos lavan 3 veces por semana, pero para nuestro caso de estudio particular ejemplifica muy bien la veces que lavan por semana.

Esto da un total de 15 ciclos completos de lavado por semana y 3000 litros de agua equivalente a 3  $m^3$ , considerando que el mes tiene 4.33 semanas, ya que en un año de 12 meses, tenemos 52 semanas, esto resulta de un consumo bimestral de 26  $m^3$ .

# 6.1 Análisis del incremento de los servicios.

 Analizando el **precio del agua** a pagar, dependiendo el tipo de manzana y el consumo en  $m^3$ .

**Tabla 5 Precio por suministro de agua.<sup>36</sup>**

l

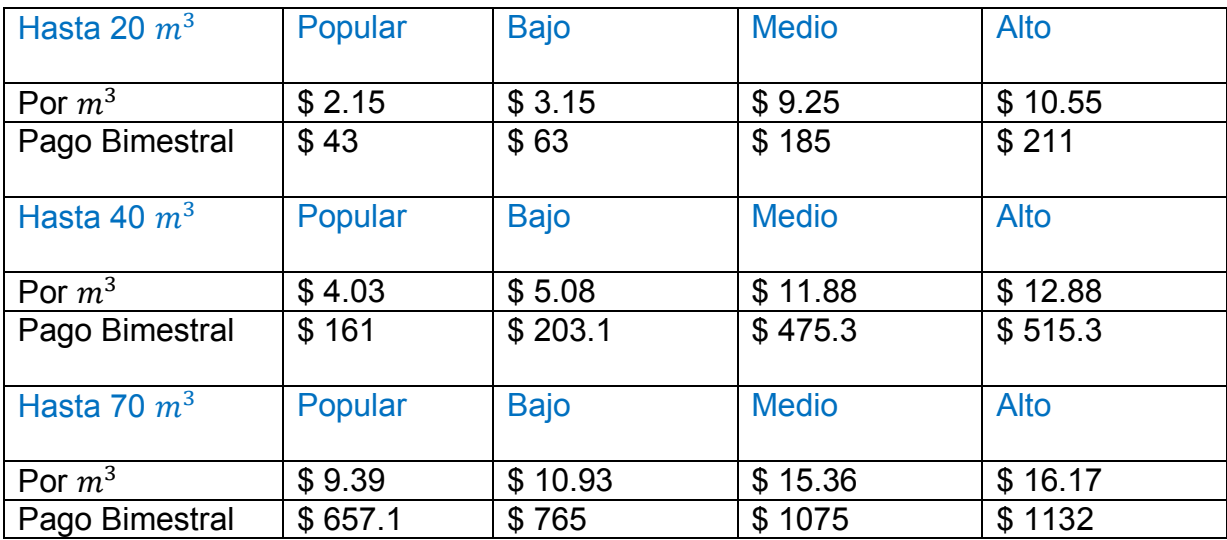

<sup>36</sup> Alec Davis. (2010). La defensa ciudadana ante las tarifas de agua. noviembre 28, 2015, de Ciudadanos en Red Sitio web: [http://ciudadanosenred.com.mx/la-defensa](http://ciudadanosenred.com.mx/la-defensa-ciudadana-ante-las-tarifas-de-agua/)[ciudadana-ante-las-tarifas-de-agua/](http://ciudadanosenred.com.mx/la-defensa-ciudadana-ante-las-tarifas-de-agua/)

**•** Analizando el **precio de la energía eléctrica** a pagar, dependiendo los  $\frac{Kw}{h}$ consumidos

Observando el manual de usuario de la lavadora en la sección de especificaciones, véase ilustración 1.

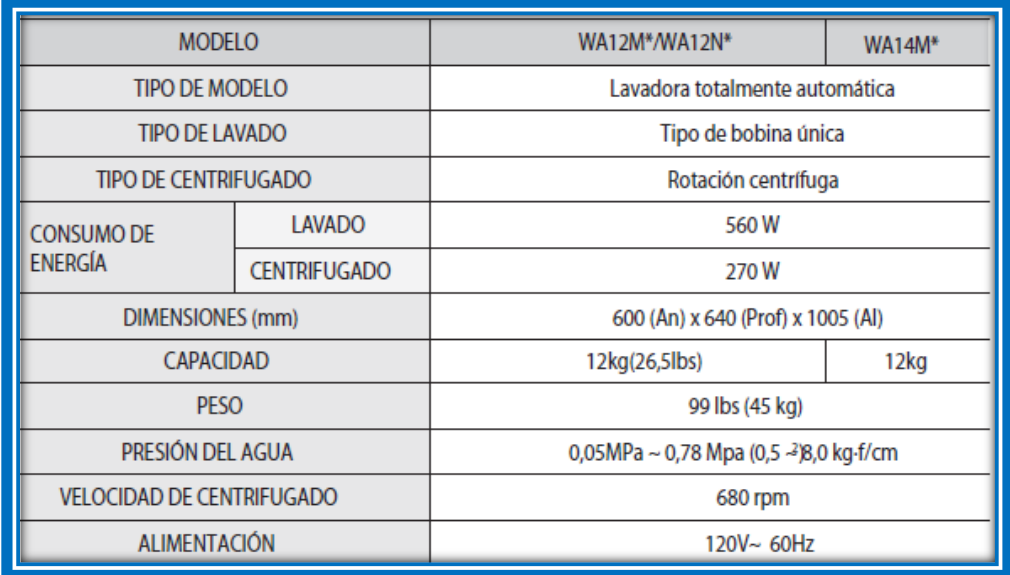

**Ilustración 51 Especificaciones Lavadora.** 

El consumo energético  $^{37}$ por ciclo es de 0.58  $\frac{\text{Kw}}{\text{h}}$ 

l

<sup>37</sup> Profeco. (2010). lavadoras de ropa automáticas. Revista del consumidor, 3, 8.

Cuotas revisadas en la página de la CFE en septiembre del 2015.

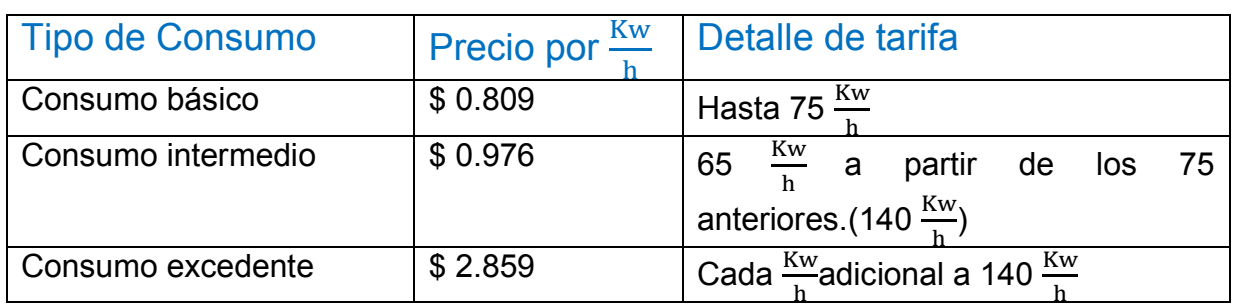

**Tabla 6 precio por suministro de corriente eléctrica.<sup>38</sup>**

Consumo mínimo mensual, es el equivalente a 25  $\frac{\text{Kw}}{\text{h}}$ .

# 6.2 Análisis de depreciación.

 $\overline{a}$ 

Finalmente calculando la depreciación de la lavadora y considerando el precio inicial, para una la depreciación en línea recta sabiendo que la vida útil promedio es de 3 años<sup>39</sup>.

Para el caso de un uso doméstico se puede hacer un estimado de 15 ciclos de lavado por semana, con esto y una vida útil de 3 años, podemos calcular el número de ciclos por año y calcular así la depreciación.

Considerando el valor de reposición, y para que sea un negocio redituable, al precio de la lavadora se le debe considerar al doble, para que al final de la vida útil se cuente con el presupuesto para comprar una nueva, después que pase el tiempo de vida útil. En promedio del precio de una lavadora es de \$4500 M.N, para nuestro cálculo será \$9000 M.N.

> Ciclos  $\frac{10000}{\hat{A}0}$  = 52 ⋅ 15 = 780

<sup>39</sup> Profeco. (2010). lavadoras de ropa automáticas. Revista del consumidor, 3, 8.

<sup>38</sup> CFE. (2015). conoce tu tarifa. noviembre 28, 2015, de CFE Sitio web: [http://app.cfe.gob.mx/Aplicaciones/CCFE/Tarifas/Tarifas/tarifas\\_casa.asp?Tarifa=DA](http://app.cfe.gob.mx/Aplicaciones/CCFE/Tarifas/Tarifas/tarifas_casa.asp?Tarifa=DACTAR1&Anio=2015&mes=9&imprime) [CTAR1&Anio=2015&mes=9&imprime](http://app.cfe.gob.mx/Aplicaciones/CCFE/Tarifas/Tarifas/tarifas_casa.asp?Tarifa=DACTAR1&Anio=2015&mes=9&imprime)

Para una vida útil promedio de 3 años.

$$
Ciclos = 780 \cdot 3 = 2340
$$

$$
\frac{Precio}{Ciclo} = \frac{9000}{2340} = 3.85
$$

Resultando finalmente \$3.85 M.N cada vez que se ocupa la lavadora.

## 6.3 ¿Cómo se determina el precio total por ciclo?

De lo anterior se concluye que el consumo bimestral de agua y energía eléctrica, la comisión nacional del agua te ubica en un consumo y se modifica el precio por metro cúbico o  $\frac{Kw}{h}$  $\frac{\mathsf{f} \cdot \mathsf{w}}{\mathsf{h}}$ , así mismo la lavadora sufre un desgaste normal de acuerdo a su uso, y considerando el costo de reposición de la lavadora, ya viene incluido en la cuota por uso de la misma.

Desglosando el precio del pago de energía eléctrica y agua.

1.- Para calcular el precio por pagar de energía eléctrica, nos situamos en la tabla 3 y de acuerdo al consumo regular, se hace el cálculo, en este caso es en un consumo básico por lo tanto el precio por  $\frac{\text{Kw}}{\text{h}}$  resulta de \$0.809 M.N.

$$
Precio_{carga} = 0.809 \frac{\$}{\frac{\text{Kw}}{\text{h}}} \cdot .58 \frac{\text{Kw}}{\text{h}} = .47 \$
$$

2.- Para calcular el precio por pagar de agua, nos situamos en la tabla 2 y de acuerdo al consumo regular, se hace el cálculo, en este caso es en un consumo mínimo de 40  $m^3$ y una manzana baja (el tipo de manzana viene especificado en el recibo de pago), lo cual corresponde a un precio de \$5.03 M.N. por  $m^3$ .

De acuerdo con el artículo de la PROFECO sobre "Lavadoras de ropa automáticas", en promedio una lavadora de 12 kg consume 200 litros por ciclo, se sabe que un  $m^3$  tiene 1000 litros, por lo tanto el precio por pagar es de 1 peso por ciclo.

Finalmente hacemos la suma de todo:

$$
Precio_{total} = 1 + .47 + 3.85 = 5.4
$$

Del precio total por servicios, se debe aumentar una parte, considerando 3 factores importantes:

- 1. Primeramente hay que crear un ahorro en caso de una avería o descompostura antes de los primeros 3 años.
- 2. También es importante considerar el precio de las lavanderías para ser competitivos, que en promedio<sup>40</sup> tiene un precio de 24 pesos en una lavandería tradicional.
- 3. Finalmente pensar en las posibilidades de cobro, que en este caso va a ser un monedero electrónico simple, el cual solo acepta monedas de una sola denominación.

Con base en lo anterior y teniendo en claro que lo primordial de un negocio es obtener una remuneración importante, se define que por cada ciclo de lavado \$5 M.N. son destinados al fondo de ahorro en caso de alguna avería.

Esto nos da un total de \$10.4 en el precio de operación por ciclo de lavado. Ya teniendo en cuenta cuanto es el precio total, buscando que esta nueva idea de negocio sea rentable, sin ser demasiado costosa comparando con una lavandería, y reportando una utilidad neta del 48%, el precio total se fija en \$20 M.N.

l

[http://www.profeco.gob.mx/encuesta/brujula/bruj\\_2006/pdf06/2006-04-](http://www.profeco.gob.mx/encuesta/brujula/bruj_2006/pdf06/2006-04-10%20Tintorer%C3%ADas%20no%20siempre%20la%20ropa%20sucia%20se%20lava%20en%20casa.pdf) [10%20Tintorer%C3%ADas%20no%20siempre%20la%20ropa%20sucia%20se%20lava](http://www.profeco.gob.mx/encuesta/brujula/bruj_2006/pdf06/2006-04-10%20Tintorer%C3%ADas%20no%20siempre%20la%20ropa%20sucia%20se%20lava%20en%20casa.pdf) [%20en%20casa.pdf](http://www.profeco.gob.mx/encuesta/brujula/bruj_2006/pdf06/2006-04-10%20Tintorer%C3%ADas%20no%20siempre%20la%20ropa%20sucia%20se%20lava%20en%20casa.pdf)

<sup>40</sup> Profeco. (2009). No siempre la ropa sucia se lava en casa. febrero 19, 2016, de Brujula de compra de Profeco Sitio web:

# 7.0 Pruebas del producto.

Para poder implementar el prototipo, es necesario que funcione adecuado, y que no presente fallas en su funcionamiento, en particular en este caso, tratándose de dinero.

A continuación se va a ejemplificar mediante un diagrama de flujo y fotografías el ciclo de trabajo completo del prototipo.

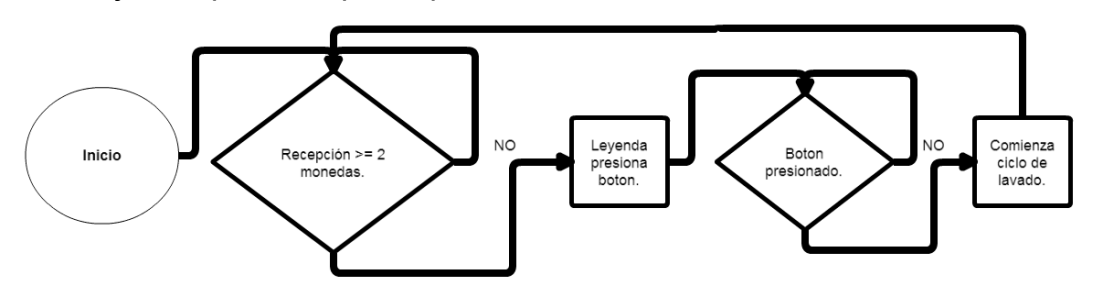

En un inicio, se encuentra en la espera de 2 monedas de \$ 10 M.N.

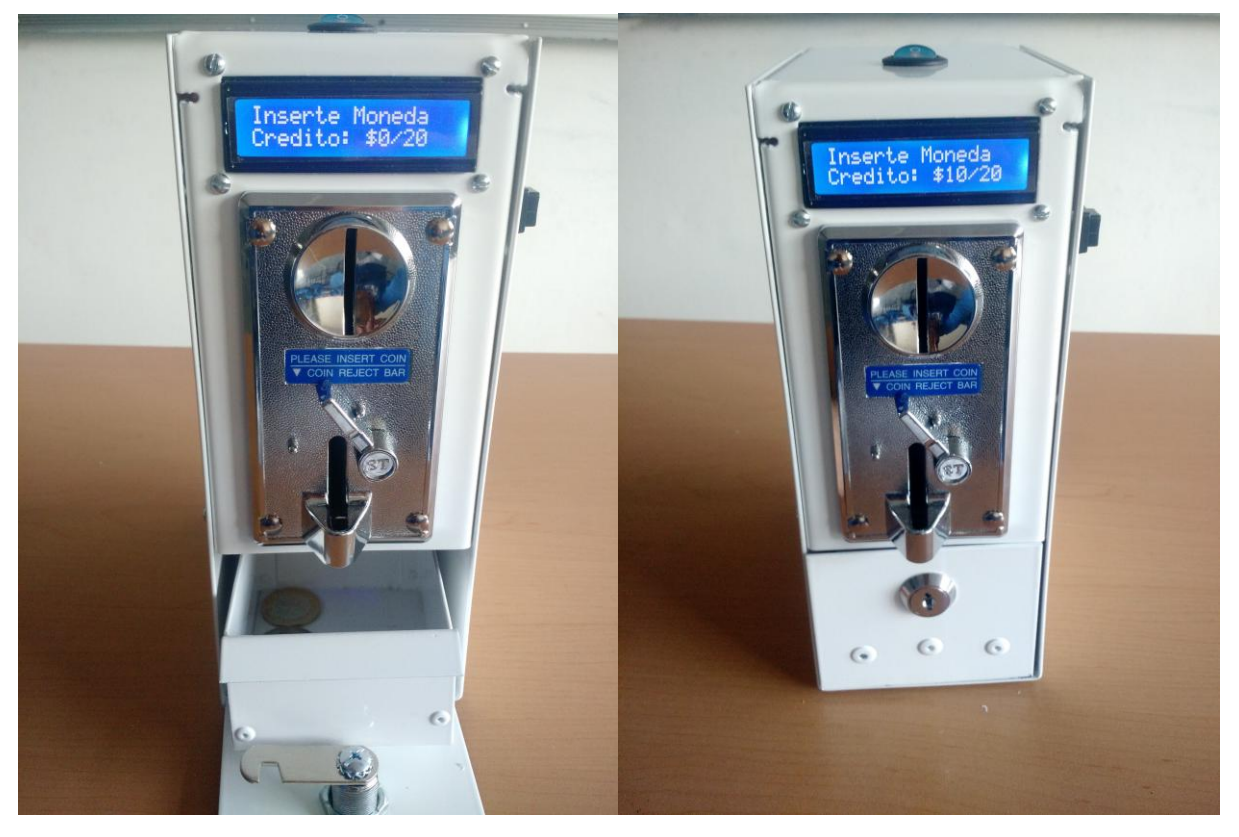

**Ilustración 52.** Ciclo de trabajo del prototipo, recepción de monedas.

Cuando ambas monedas son depositadas, pasa al siguiente menú en donde espera a que se presione el botón, y comienza a suministrar corriente eléctrica para lavar.

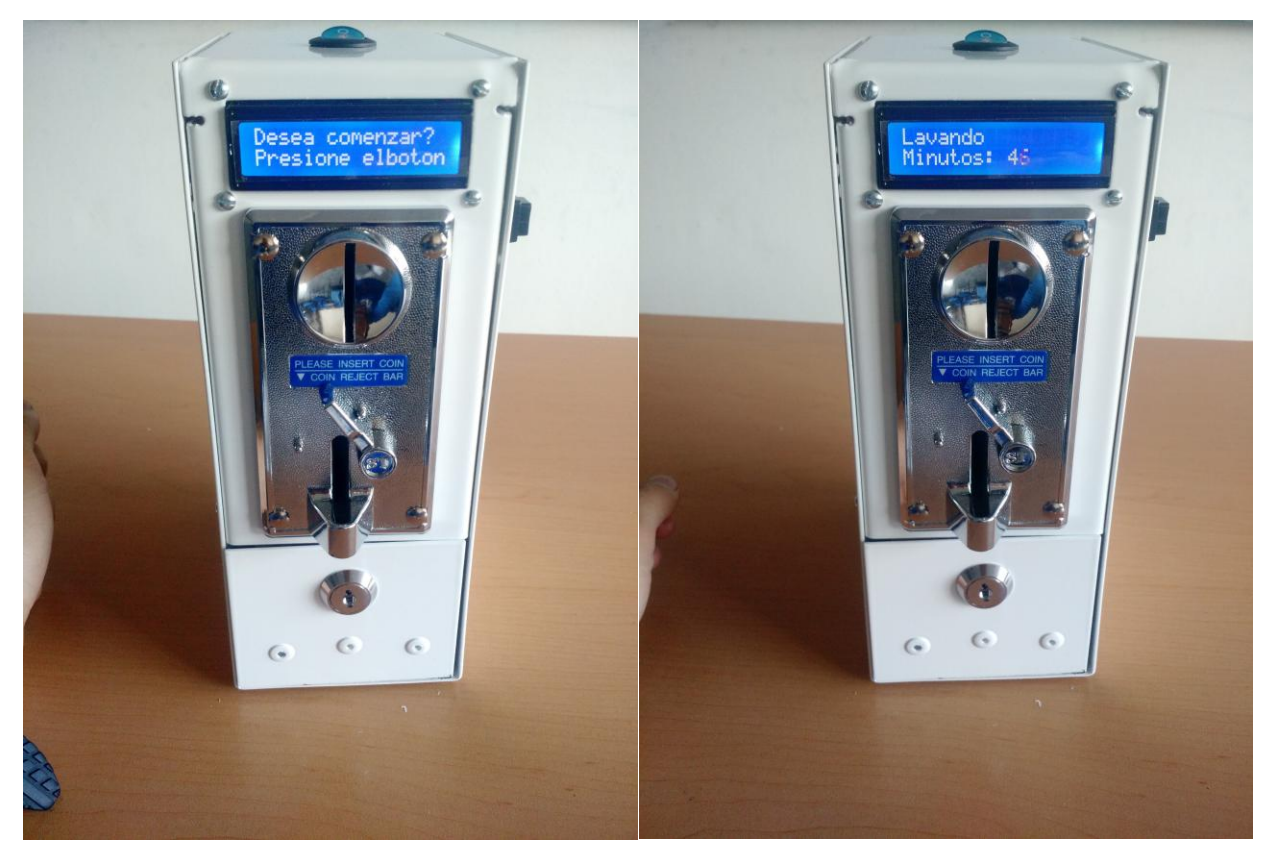

**Ilustración 53.** Ciclo de trabajo del prototipo, inicio de lavado.**<sup>41</sup>**

Al final del ciclo, hace una resta interna de los créditos, y puede continuar funcionando, también puede recibir monedas al momento de lavar, sin afectar en el tiempo.

#### **Instalación.**

 $\overline{a}$ 

Para la instalación de este prototipo, es tan simple como fijar la parte inferior de la carcasa a la lavadora, mediante pijas o tornillos, y L's, dependiendo el tipo de lavadora. Seguido de conectar la lavadora o dispositivo a regular dentro del contacto dúplex, y finalmente cerrar el prototipo con remaches.

<sup>&</sup>lt;sup>41</sup> Fuentes de las imágenes: fotografías tomadas después ensamblar el prototipo, creación propia.

# 8.0 Imagen del producto.

El producto presentado se nombró como "DIMAC<sup>42</sup>" y representa el producto principal de una nueva empresa llamada: "laboratorio de prototipos para el negocio.".

## **Logo del DIMAC**

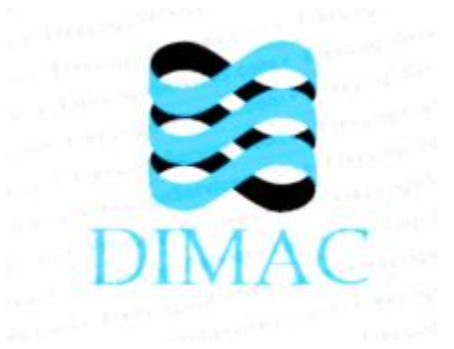

**Logo de la empresa<sup>43</sup>**

# Laboratorio de Prototipos

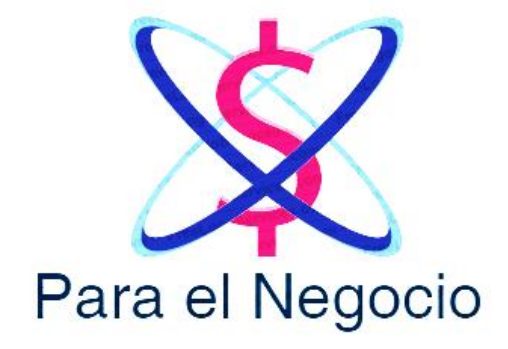

8.1 Slogan.

 $\overline{\phantom{a}}$ 

**"GANANCIAS PENSADAS PARA TI".** 

<sup>42</sup> Dispositivo Modular de Cobro Automático.

<sup>43</sup> Fuentes de las imágenes: creación propia.

# 9.0 Conclusiones y comentarios finales.

Mediante la realización de esta tesis, se llevó a cabo un proceso de diseño enfocado a un producto, como fue el DIMAC, primeramente, puedo decir que se cumplió el objetivo principal mediante el diseño y creación de este sistema que permite regular una lavadora mediante un cobro seguro para la recaudación confiable del efectivo. Así mismo se redujeron los consumos de energía eléctrica y agua, lo cual tiene muchas ventajas, como el mantenerse en un consumo básico e incluso reducir el precio que se paga actualmente, por estos servicios.

A partir de la implementación del DIMAC se detectaron áreas de oportunidad como son; ensamble, estética exterior, mayor seguridad, diseño para evitar el contacto con el agua en caso de instalación en exteriores, reducción del costo de manufactura, mejorar el monedero actual por uno multi-moneda, y ver qué tan factible es la posibilidad de dar cambio.

Finalmente, el DIMAC se puede extrapolar a cualquier dispositivo electrónico que se desee regular, y además se puede implementar en ciertos sectores sociales, para empezar a crear conciencia en el abuso del consumo, ya sea de energía eléctrica, agua, servicios, o insumos en general.

# Referencias y bibliografía.

# **1. Libros**

- Mijares Castro Rito. (2012). Electrónica. México: Grupo Editorial Patria.
- Paul Scherz. (2000). Practical Electronics for . USA: Mc Graw-Hill.
- Fuselco ltda. (2012). Características eléctricas y mecánicas de los fusibles. Santiago de chile: Fuselco ltda.
- Karl T. Ulrich, Steven D. Eppinger. (2005),. Diseño y desarrollo de productos. México: Mc Graw-Hill.
- Profeco. (2010). lavadoras de ropa automáticas. Revista del consumidor, 3, 8.
- Notas de case del profesor Mariano García del Gallego, (2015) UNAM, Facultad de Ingeniería.
- Notas de case del profesor Jesús Manuel Dorador González, (2015) UNAM, Facultad de Ingeniería.
- Notas de case del profesor Serafín Cedeño, (2014) UNAM, Facultad de Ingeniería.

# **2. Páginas electrónicas**

- Francisco Miguel Pérez. (2014). Código de Colores para los resistores.. noviembre 20 2015, de división de ciencias básicas de la UNAM Sitio web: [http://www.dcb.unam.mx/users/franciscompr/docs/CC\\_Resistores.pdf](http://www.dcb.unam.mx/users/franciscompr/docs/CC_Resistores.pdf)
- Alexander Jonathan. (2012). Tabla de valores comerciales de las Resistencias. noviembre 20 2015, de Aloha2 Sitio web: <http://www.aloha2.com.ar/Tincho/Descargas/Electronica/Resistencias.pdf>
- Construyasuvideorockola. (2005). CONEXIÓN DE UN MONEDERO ELECTRÓNICO. noviembre 10, 2015, de Bogotá Sitio web: [http://construyasuvideorockola.com/proy\\_monederoE.php](http://construyasuvideorockola.com/proy_monederoE.php)
- Gerencie. (2009). métodos de depreciación. enero 15, 2016, de Gerencie.com Sitio web:<http://www.gerencie.com/metodos-de-depreciacion.html>
- Feedbacknetworks. (2013). Calcular la muestra correcta. enero 20, 2016, de Feedback Networks Sitio web: [http://www.feedbacknetworks.com/cas/experiencia/sol-preguntar](http://www.feedbacknetworks.com/cas/experiencia/sol-preguntar-calcular.html)[calcular.html](http://www.feedbacknetworks.com/cas/experiencia/sol-preguntar-calcular.html)
- Jose Salas. (2013). LCD 16x2. enero 17, 2016, de Todo Electrodo Sitio web: <http://todoelectrodo.blogspot.mx/2013/02/lcd-16x2.html>
- Robots Argentina. (2007). Comunicación Bus I2C. enero 25, 2016, de Robots Argentina Sitio web: [http://robots](http://robots-argentina.com.ar/Comunicacion_busI2C.htm)[argentina.com.ar/Comunicacion\\_busI2C.htm](http://robots-argentina.com.ar/Comunicacion_busI2C.htm)
#### **3. Imágenes**

- Construyasuvideorockola. (2005). FUNCIÓN DE UN TRANSISTOR. noviembre 10, 2015, de Bogotá Sitio web: <http://construyasuvideorockola.com/imagenes/curso/grifo.jpg>
- Diego espuelas. (2011). Transistores. diciembre 8, 2015, de El rincón de la tecnología Sitio web: [http://tecnologia](http://tecnologia-escolapioslogrono.blogspot.mx/2011/02/el-transistor.html)[escolapioslogrono.blogspot.mx/2011/02/el-transistor.html](http://tecnologia-escolapioslogrono.blogspot.mx/2011/02/el-transistor.html)
- Jose Salas. (2013). LCD 16x2. enero 17, 2016, de Todo Electrodo Sitio web: <http://todoelectrodo.blogspot.mx/2013/02/lcd-16x2.html>
- Arduino e Cia. (2014). Como utilizar o módulo I2C com display LCD. enero 25, 2016, de Arduino e Cia Sitio web: [http://www.arduinoecia.com.br/2014/12/modulo-i2c-display-16x2](http://www.arduinoecia.com.br/2014/12/modulo-i2c-display-16x2-arduino.html) [arduino.html](http://www.arduinoecia.com.br/2014/12/modulo-i2c-display-16x2-arduino.html)
- Gotencool. (2012). Arduino + LCD vía I2C. enero 25, 2016, de Gotencool Sitio web:<http://blog.gotencool.com/2012/03/arduino-lcd-via-i2c.html>

### **4. Noticias**

- Eugenio Zamorano. (2014). Crece la tendencia "roomies" en DF. noviembre 20, 2015, de diariodemexico Sitio web: <http://www.diariodemexico.com.mx/crece-la-tendencia-roomies-en-df/>
- Dadaroom. (2015). COMPARTIR DEPTO CON ROOMIES, UNA TENDENCIA QUE CRECE DENTRO DE SANTIAGO. noviembre 20, 2015, de Dadaroom Sitio web: [http://blog.dadaroom.com/compartir-depto-con-roomies-una-tendencia-que](http://blog.dadaroom.com/compartir-depto-con-roomies-una-tendencia-que-crece-dentro-de-santiago/)[crece-dentro-de-santiago/](http://blog.dadaroom.com/compartir-depto-con-roomies-una-tendencia-que-crece-dentro-de-santiago/)
- CFE. (2015). conoce tu tarifa. noviembre 28, 2015, de CFE Sitio web: [http://app.cfe.gob.mx/Aplicaciones/CCFE/Tarifas/Tarifas/tarifas\\_casa.asp?Tari](http://app.cfe.gob.mx/Aplicaciones/CCFE/Tarifas/Tarifas/tarifas_casa.asp?Tarifa=DACTAR1&Anio=2015&mes=9&imprime) [fa=DACTAR1&Anio=2015&mes=9&imprime](http://app.cfe.gob.mx/Aplicaciones/CCFE/Tarifas/Tarifas/tarifas_casa.asp?Tarifa=DACTAR1&Anio=2015&mes=9&imprime)
- Alec Davis. (2010). La defensa ciudadana ante las tarifas de agua. noviembre 28, 2015, de Ciudadanos en Red Sitio web: [http://ciudadanosenred.com.mx/la-defensa-ciudadana-ante-las-tarifas-de](http://ciudadanosenred.com.mx/la-defensa-ciudadana-ante-las-tarifas-de-agua/)[agua/](http://ciudadanosenred.com.mx/la-defensa-ciudadana-ante-las-tarifas-de-agua/)
- Profeco. (2009). No siempre la ropa sucia se lava en casa. febrero 19, 2016, de Brujula de compra de Profeco Sitio web: [http://www.profeco.gob.mx/encuesta/brujula/bruj\\_2006/pdf06/2006-04-](http://www.profeco.gob.mx/encuesta/brujula/bruj_2006/pdf06/2006-04-10%20Tintorer%C3%ADas%20no%20siempre%20la%20ropa%20sucia%20se%20lava%20en%20casa.pdf) [10%20Tintorer%C3%ADas%20no%20siempre%20la%20ropa%20sucia%20se%](http://www.profeco.gob.mx/encuesta/brujula/bruj_2006/pdf06/2006-04-10%20Tintorer%C3%ADas%20no%20siempre%20la%20ropa%20sucia%20se%20lava%20en%20casa.pdf) [20lava%20en%20casa.pdf](http://www.profeco.gob.mx/encuesta/brujula/bruj_2006/pdf06/2006-04-10%20Tintorer%C3%ADas%20no%20siempre%20la%20ropa%20sucia%20se%20lava%20en%20casa.pdf)

## 10.0 Anexos

#### 10.1 Resistores

Código de Colores para los resistores.

Un resistor de carbón típico regularmente tiene 4 bandas de colores, las cuales nos ayudan a calcular el valor en Ohms (Ω) de la resistencia. Las bandas se leen de izquierda a derecha; las tres primeras bandas nos dan la magnitud de la resistencia y la cuarta banda la tolerancia (o precisión).

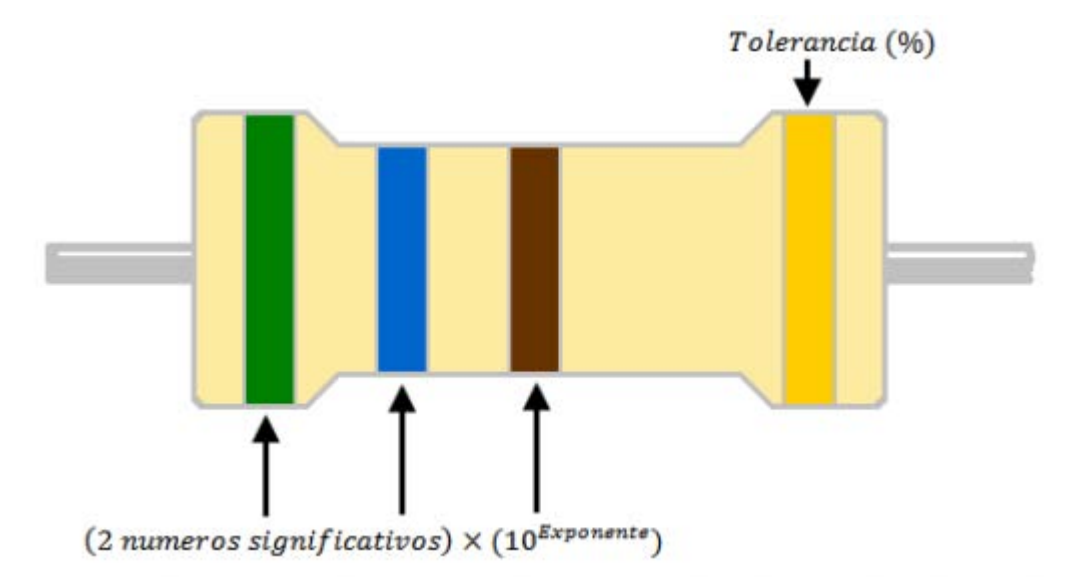

Para obtener el valor del resistor nos referimos a la Tabla 1 para obtener los dos dígitos significativos y con la tercera banda podemos saber el valor del exponencial; la cuarta banda (Tabla 2) nos dice el valor de precisión del resistor

En este ejemplo: La primera banda es color verde = 5, y la segunda es azul=6, la tercera banda tiene un valor de 1 (marrón), por lo tanto:

 $(56) \times 10^1 = 560$  [ $\Omega$ ]

La cuarta banda nos informa que tenemos una tolerancia de ±5%.

Por lo tanto, leemos: 560  $[\Omega] \pm 5\%$ 

| 1a Banda          |  | 2a Banda  |  | 3a Banda         |  |                 |
|-------------------|--|-----------|--|------------------|--|-----------------|
| <b>1er Digito</b> |  | 2° Digito |  | <b>Exponente</b> |  | <b>Color</b>    |
|                   |  | 0         |  |                  |  | Negro           |
| 1                 |  | 1         |  | $10^1$           |  | Marrón          |
| 2                 |  | 2         |  | 10 <sup>2</sup>  |  | Rojo            |
| 3                 |  | 3         |  | 10 <sup>3</sup>  |  | Naranja         |
| 4                 |  | 4         |  | 10 <sup>4</sup>  |  | <b>Amarillo</b> |
| 5                 |  | 5         |  | 10 <sup>5</sup>  |  | Verde           |
| 6                 |  | 6         |  | 10 <sup>6</sup>  |  | Azul            |
| 7                 |  | 7         |  |                  |  | Morado          |
| 8                 |  | 8         |  | Gris             |  |                 |
| 9                 |  | 9         |  | --               |  | <b>Blanco</b>   |
|                   |  |           |  | $10^{-1}$        |  | Dorado          |
|                   |  |           |  | $10^{-2}$        |  | Plateado        |

Tabla 1. Código de Colores para resistores de 4 bandas

Tabla 2. Valores de Tolerancia.

| 4a Banda          |       |          |  |  |  |  |
|-------------------|-------|----------|--|--|--|--|
| <b>Tolerancia</b> | Color |          |  |  |  |  |
| 1%                |       | Marrón   |  |  |  |  |
| 2%                |       | Rojo     |  |  |  |  |
| 0.50%             |       | Verde    |  |  |  |  |
| 0.25%             |       | Azul     |  |  |  |  |
| 0.10%             |       | Morado   |  |  |  |  |
| 0.05%             |       | Gris     |  |  |  |  |
| 5%                |       | Dorado   |  |  |  |  |
| 10%               |       | Plateado |  |  |  |  |

Solo se fabrican ciertos valores normalizados de resistores, de modo que con las combinaciones de estos (resistencias en serie o paralelo) se pueda lograr obtener cualquier valor de resistencia que necesitemos. Los valores comerciales actualmente disponibles en el mercado se muestran en la tabla 3.

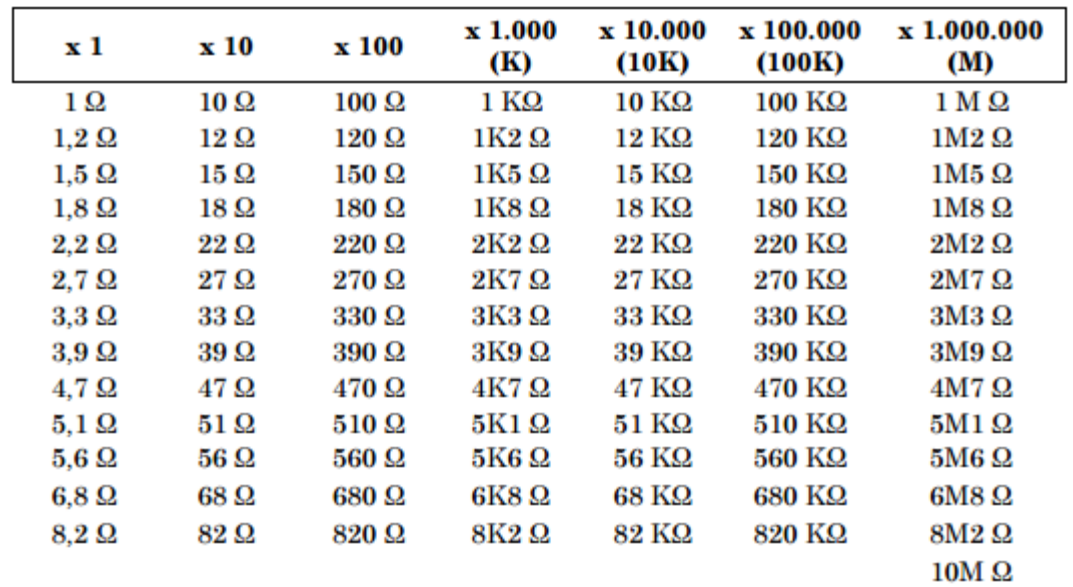

# Tabla de valores comerciales de las Resistencias

Con sus variaciones debido al color de la cuarta banda, que es la tolerancia del resistor.

## 10.2 Construcción PCB

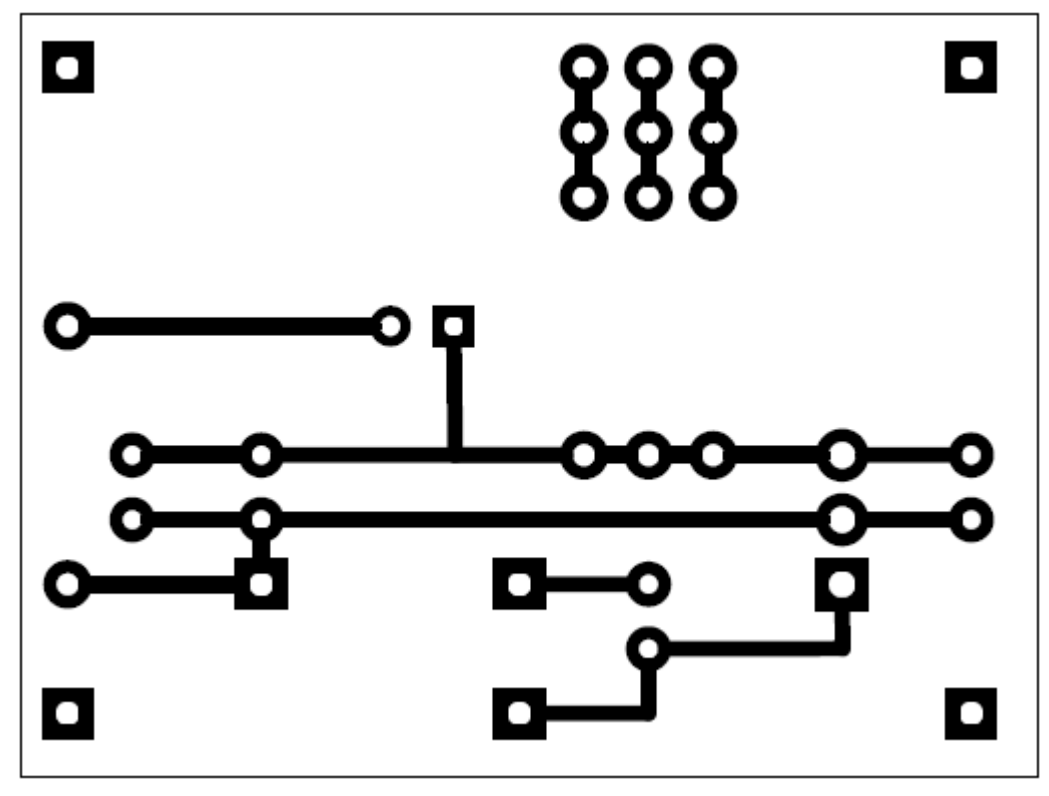

# 10.3 Plano monedero electrónico.

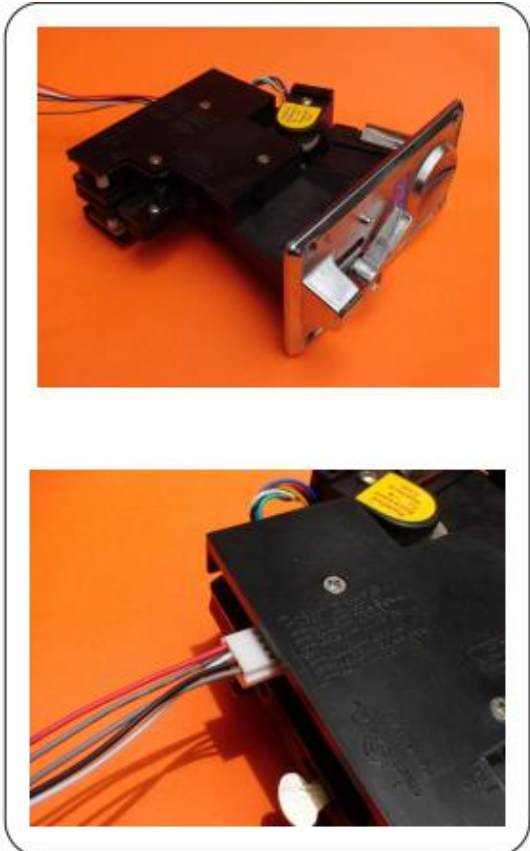

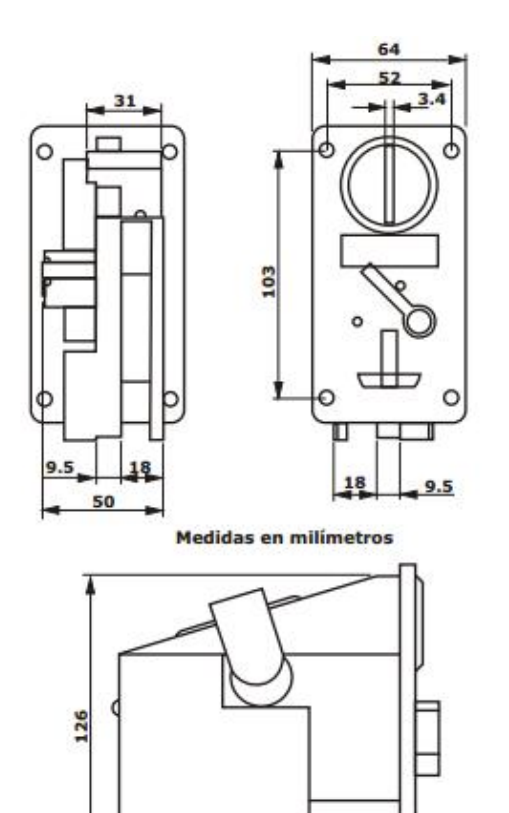

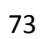

## 10.4 Niveles socios económicos.

**Tabla 7<sup>44</sup>**

 $\overline{a}$ 

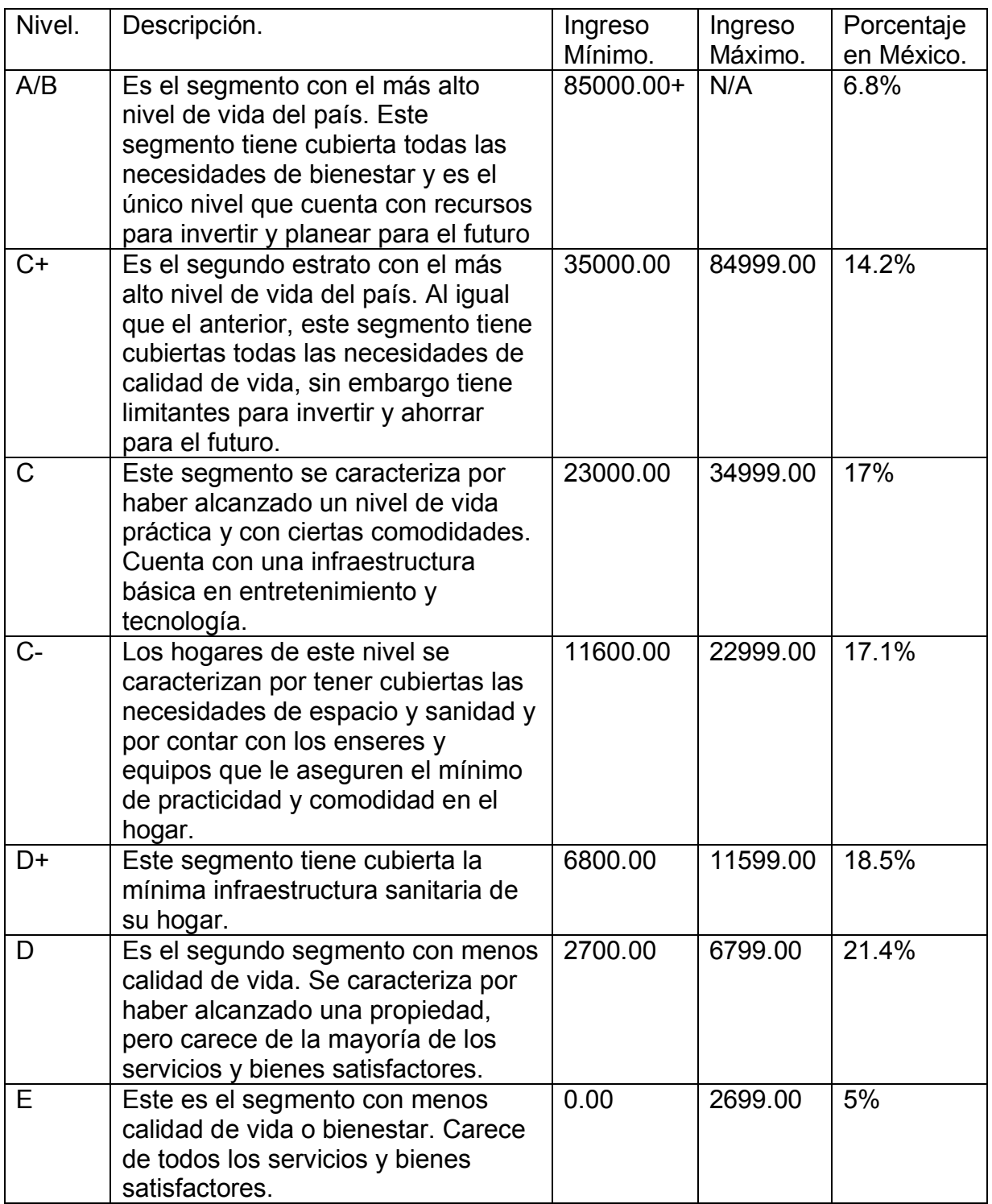

<sup>44</sup> Información obtenida de la Asociación Mexicana de Agencias de Inteligencia de Mercado y Opinión.